### CS 471 Operating Systems

### Yue Cheng

George Mason University Spring 2019

## Paging Problems

- o Page tables are too slow
- o Page tables are too big

## Address Translation Steps

o Hardware: for each memory reference

- 1. Extract **VPN** (virt page num) from **VA** (virt addr)
- 2. Calculate addr of **PTE** (page table entry)
- 3. Fetch **PTE**
- 4. Extract **PFN** (phys page frame num)
- 5. Build **PA** (phys addr)
- 6. Fetch **PA** to register
- o Q: Which steps are expensive??

### Address Translation Steps

o Hardware: for each memory reference

- 1. Extract **VPN** (virt page num) from **VA** (virt addr) cheap
- 2. Calculate addr of **PTE** (page table entry) cheap
- 3. Fetch **PTE expensive**
	- 4. Extract **PFN** (phys page frame num) cheap
	- 5. Build **PA** (phys addr) cheap
- 6. Fetch **PA** to register **expensive**

### o Q: Which steps are expensive??

### Address Translation Steps

o Hardware: for each memory reference

- 1. Extract **VPN** (virt page num) from **VA** (virt addr) cheap
- 2. Calculate addr of **PTE** (page table entry) cheap
- 3. Fetch **PTE expensive**
	- 4. Extract **PFN** (phys page frame num) cheap
	- 5. Build **PA** (phys addr) cheap
- 6. Fetch **PA** to register **expensive**

### o Q: Which expensive steps can we avoid??

## Array Iterator

o A simple code snippet in array.c

```
int sum = 0;
for (i=0; i< N; i++) {
    sum += a[i];
}
```
o Compile it using gcc

```
prompt> gcc -o array array.c -Wall -O
prompt> ./array
```
- o Dump the assembly code
	- $-$  objdump (Linux) or otool (Mac)  $66$

**Virt** load 0x3000

load 0x3004

load 0x3008

load 0x300C

**Virt** load 0x3000

load 0x3004

load 0x3008

load 0x300C

…

**Phys** load 0x100C load 0x7000 load 0x100C load 0x7004 load 0x100C load 0x7008 load 0x100C load 0x700C

**Virt** load 0x3000

load 0x3004

load 0x3008

load 0x300C

…

**Phys** load 0x100C load 0x7000 load 0x100C load 0x7004 load 0x100C load 0x7008 load 0x100C load 0x700C

1st mem access: Fetch PTE

**Virt** load 0x3000

load 0x3004

load 0x3008

load 0x300C

…

**Phys** load 0x100C load 0x7000 load 0x100C load 0x7004 load 0x100C load 0x7008 load 0x100C load 0x700C

Map VPN to PFN:  $3 \rightarrow 7$ 

**Virt** load 0x3000

load 0x3004

load 0x3008

load 0x300C

…

**Phys** load 0x100C load 0x7000 load 0x100C load 0x7004 load 0x100C load 0x7008 load 0x100C load 0x700C

2nd mem access: access **a[i]**

**Virt** load 0x3000 load 0x3004 load 0x3008 load 0x300C …

**Phys** load 0x100C load 0x7000 load 0x100C load 0x7004 load 0x100C load 0x7008 load 0x100C load 0x700C

12 Note: 1. Each virt mem access  $\rightarrow$  two phys mem accesses 2. Repeated memory accesses!

### Translation Lookaside Buffer (TLB)

### Performance Problems of Paging

- o A basic memory access protocol
	- 1. Fetch the translation from in-memory page table
	- 2. Explicit load/store access on a memory address
- o In this scheme every data/instruction access requires **two** memory accesses
	- One for the page table
	- and one for the data/instruction
- o Too much performance overhead!

# Speeding up Translation

- o The two memory access problem can be solved by the use of a special **fast-lookup hardware cache** called translation lookaside buffer (TLB)
- $\circ$  A TLB is part of the memory-management unit (MMU)
- o A TLB is a hardware cache
- o Algorithm sketch
	- For each virtual memory reference, hardware first checks the TLB to see if the desired translation is held therein

# TLB Basic Algorithm

- Extract VPN from VA
- 2. Check if TLB holds the translation
- 3. If it is a **TLB hit**  extract PFN from the TLB entry, concatenate it onto the offset to form the PA

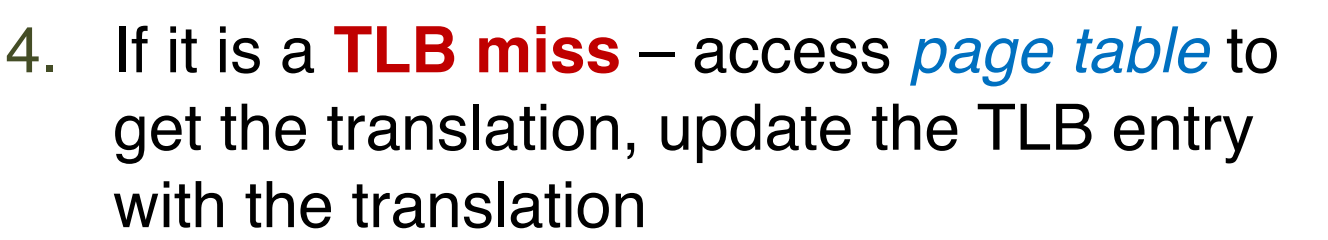

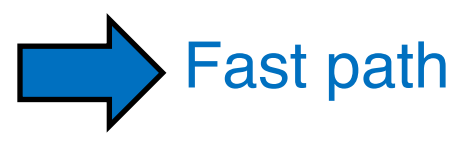

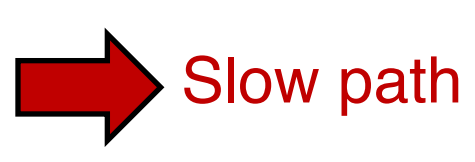

## Array Iterator (w/ TLB)

int sum =  $0$ ; for (i=0; i<1024; i++) { sum += **a[i]**; }

**Virt** load 0x3000

load 0x3004

load 0x3008

load 0x300C

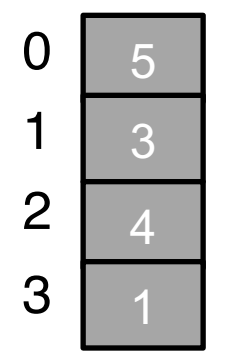

**Virt** load 0x3000 P1's page table<br> **Phys** 

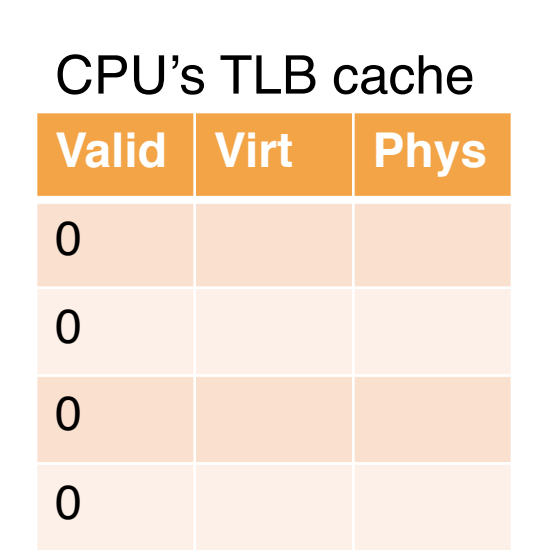

load 0x3008

load 0x3004

load 0x300C

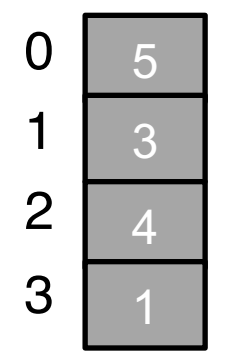

**Virt** load 0x3000 P1's page table<br> **Phys** 

load 0x3004

load 0x3008

load 0x300C

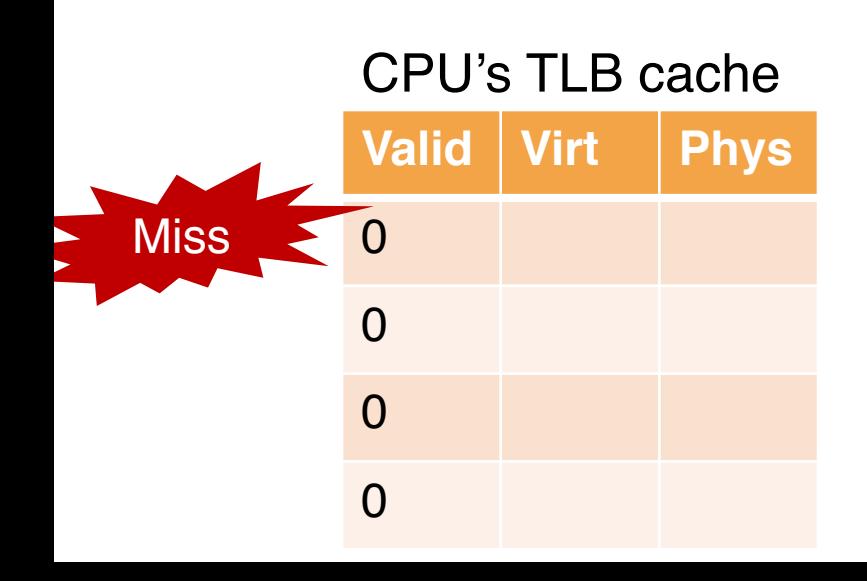

P1's page table

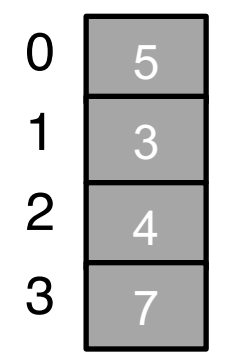

**Virt** load 0x3000

**Phys** load 0x100C

load 0x3004

load 0x3008

load 0x300C

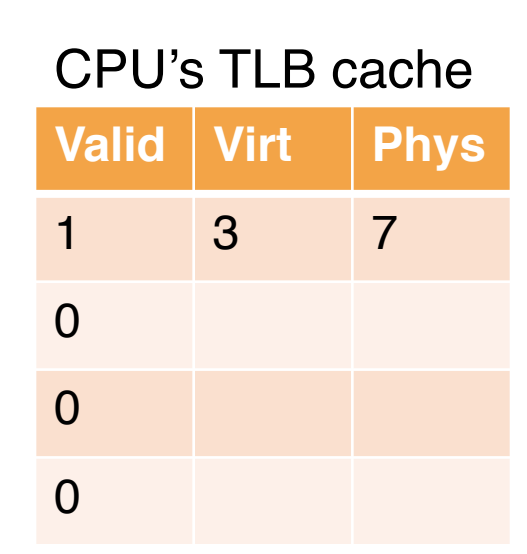

#### P1's page table

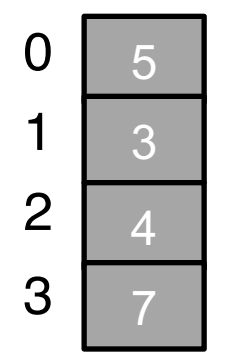

**Virt** load 0x3000

**Phys** load 0x100C load 0x7000

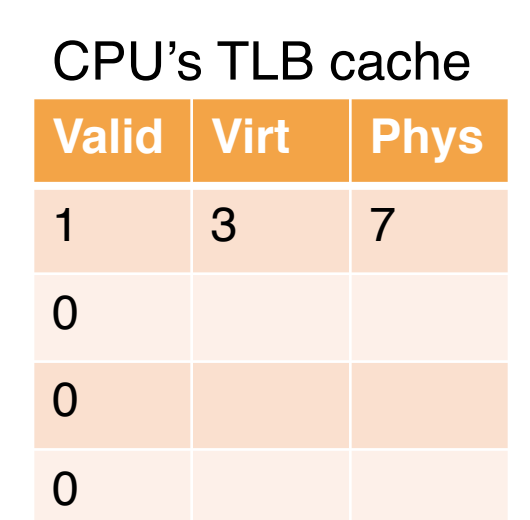

load 0x3008

load 0x3004

load 0x300C

P1's page table

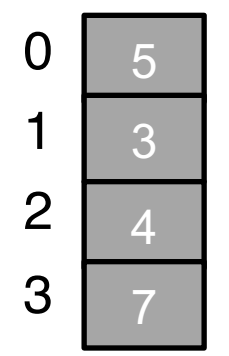

**Virt** load 0x3000

load 0x3004

**Phys** load 0x100C load 0x7000

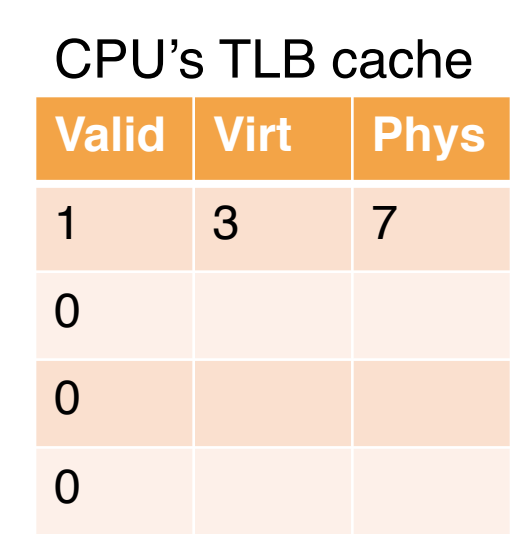

load 0x300C

…

load 0x3008

#### P1's page table

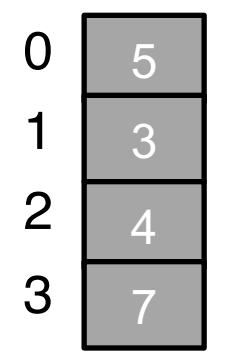

**Virt** load 0x3000

load 0x3004

load 0x3008

load 0x300C

…

**Phys** load 0x100C load 0x7000 (TLB hit)

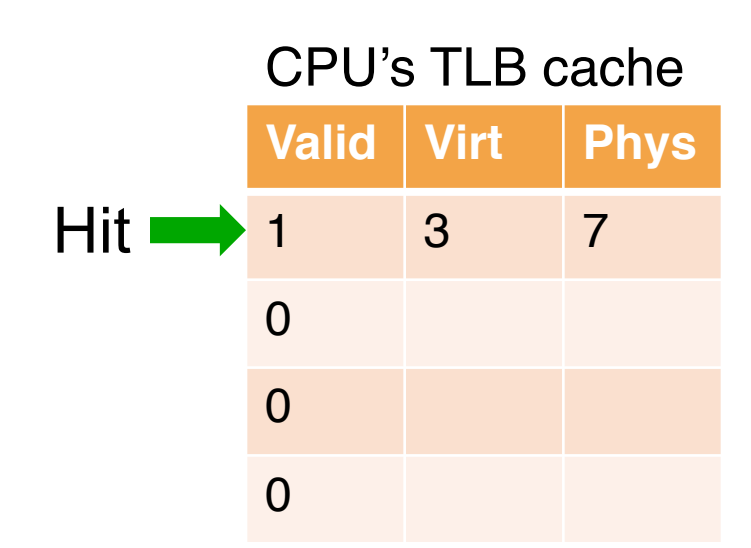

#### P1's page table

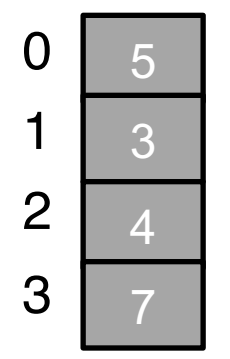

**Virt** load 0x3000 load 0x3004

load 0x3008

load 0x300C

…

**Phys** load 0x100C load 0x7000 (TLB hit) load 0x7004

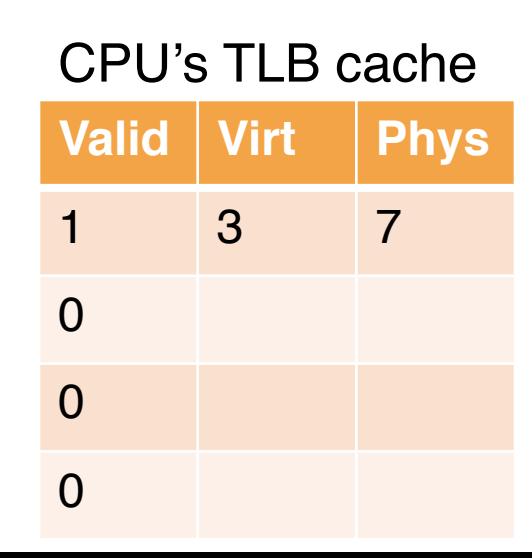

#### P1's page table

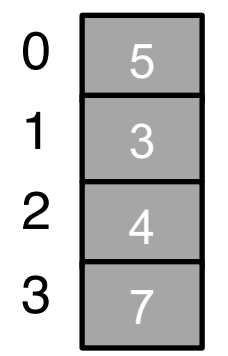

**Virt** load 0x3000 load 0x3004 load 0x3008 load 0x300C **Phys** load 0x100C load 0x7000 (TLB hit) load 0x7004 (TLB hit) load 0x7008 (TLB hit) load 0x700C

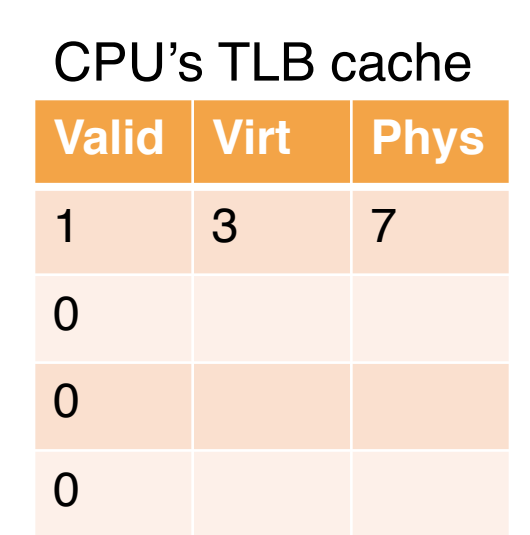

#### P1's page table

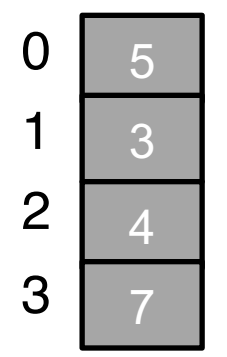

**Virt** load 0x3000 load 0x3004 load 0x3008 load 0x300C … load 0x1000 **Phys** load 0x100C load 0x7000 (TLB hit) load 0x7004 (TLB hit) load 0x7008 (TLB hit) load 0x700C

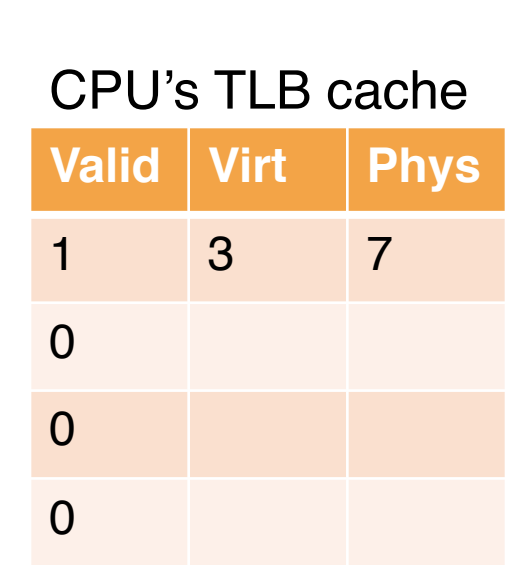

#### P1's page table

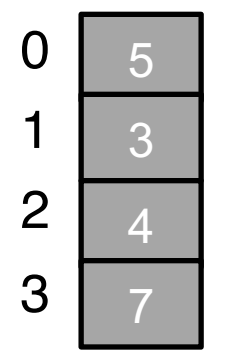

**Virt** load 0x3000 load 0x3004 load 0x3008 load 0x300C … load 0x1000 **Phys** load 0x100C load 0x7000 (TLB hit) load 0x7004 (TLB hit) load 0x7008 (TLB hit) load 0x700C load 0x100F

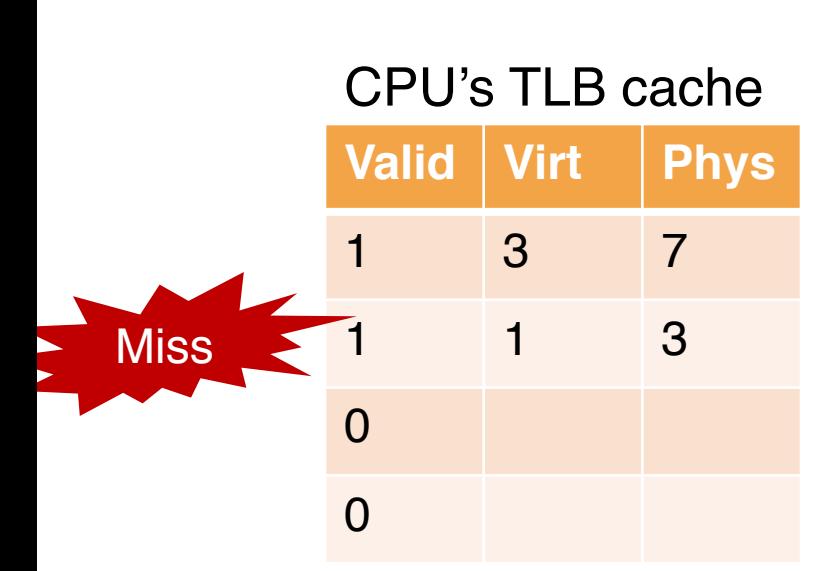

#### P1's page table

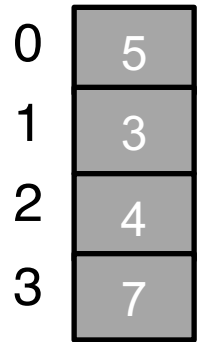

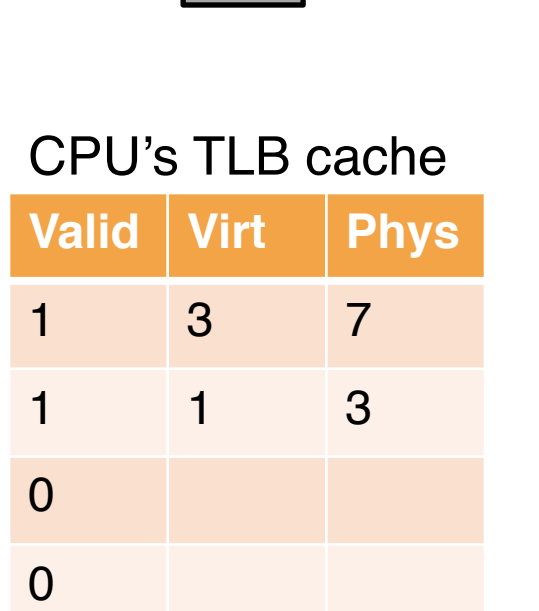

**Virt** load 0x3000 load 0x3004 load 0x3008 load 0x300C … load 0x1000 **Phys**

load 0x100C load 0x7000 (TLB hit) load 0x7004 (TLB hit) load 0x7008 (TLB hit) load 0x700C load 0x100F load 0x3000

### P1's page table

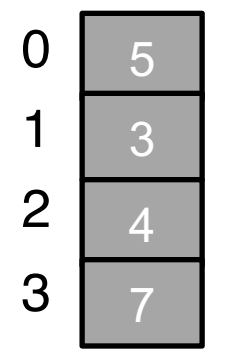

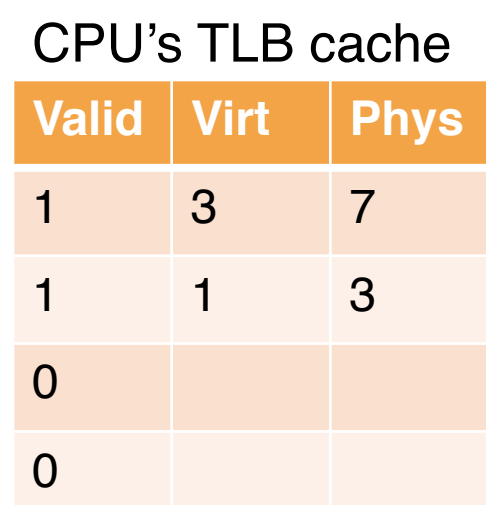

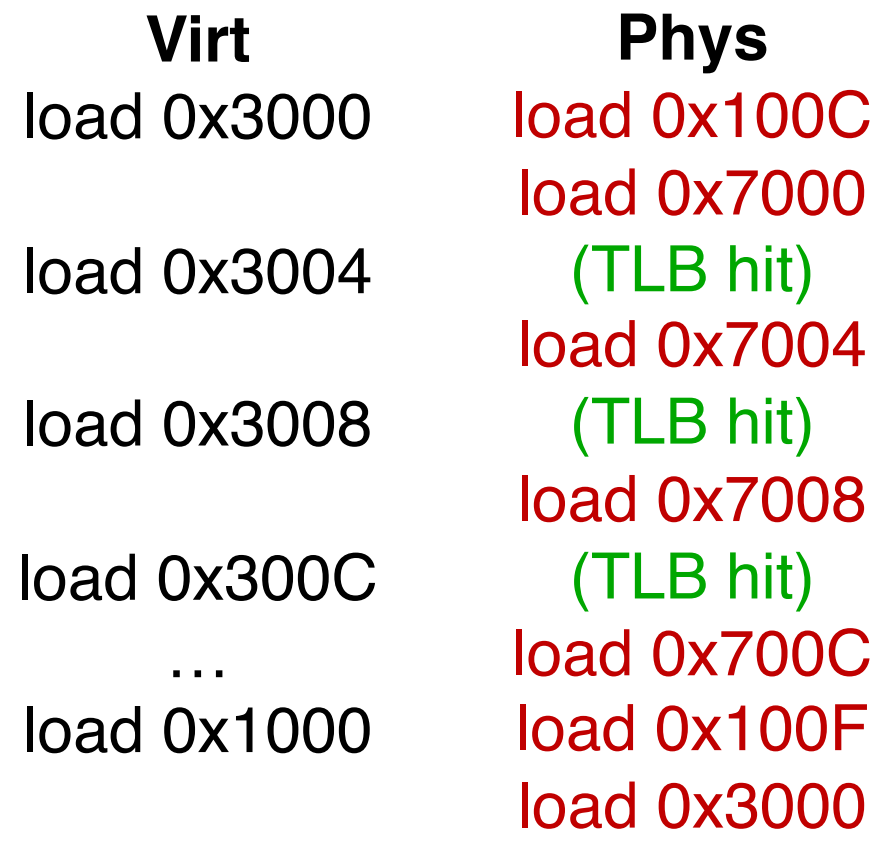

load 0x1004

### P1's page table

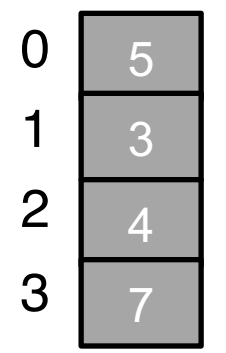

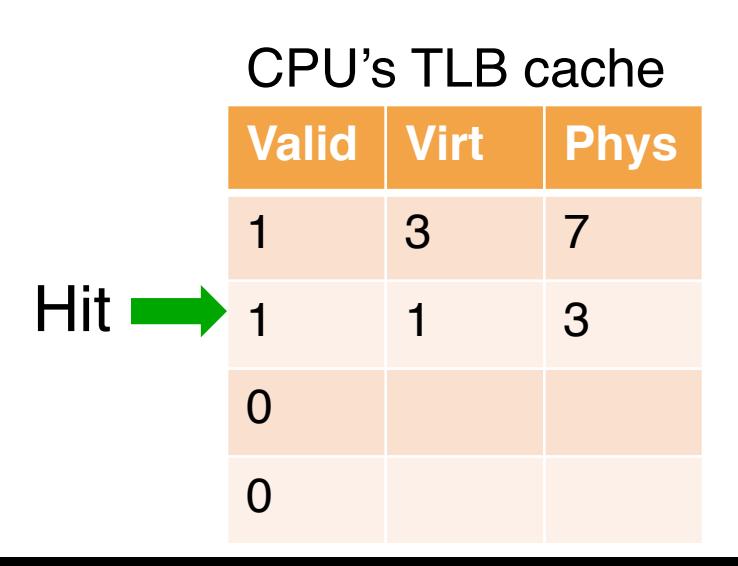

**Virt** load 0x3000 load 0x3004 load 0x3008 load 0x300C … load 0x1000 load 0x1004 **Phys** load 0x100C load 0x7000

31 (TLB hit) load 0x7004 (TLB hit) load 0x7008 (TLB hit) load 0x700C load 0x100F load 0x3000 (TLB hit)

Assume 4KB pages

int sum =  $0;$ for (i=0; i<1024; i++) { sum += **a[i]**; }

Assume 4KB pages

int sum  $= 0$ ; for (i=0; i<1024; i++) { sum += **a[i]**; }

Array a has 1024 items, each item is 4 bytes:  $Size(a) = 4096$ 

Assume 4KB pages

int sum  $= 0$ ; for (i=0; i<1024; i++) { sum += **a[i]**; }

Array a has 1024 items, each item is 4 bytes:  $Size(a) = 4096$ Num of TLB miss:  $4096/4096 = 1$  or 2

Assume 4KB pages

int sum  $= 0$ ; for (i=0; i<1024; i++) { sum += **a[i]**; }

Array a has 1024 items, each item is 4 bytes:  $Size(a) = 4096$ Num of TLB miss:  $4096/4096 = 1$ TLB miss rate:  $1/1024 = 0.098$ 

Assume 4KB pages

int sum  $= 0$ ; for (i=0; i<1024; i++) { sum += **a[i]**; }

Array a has 1024 items, each item is 4 bytes:  $Size(a) = 4096$ Num of TLB miss:  $4096/4096 = 1$ TLB miss rate:  $1/1024 = 0.098$ **TLB hit rate : 99.91% (almost 100%)**
## TLB Content

- o Some entries are [wired down or reserved] for permanently valid translations
- o TLB is a **fully associative** cache
	- Any given translation can be anywhere in the TLB
	- Hardware searches entire TLB in parallel to find a match
- o A typical TLB entry

VPN | PFN | other bits

## Paging Hardware w/ TLB

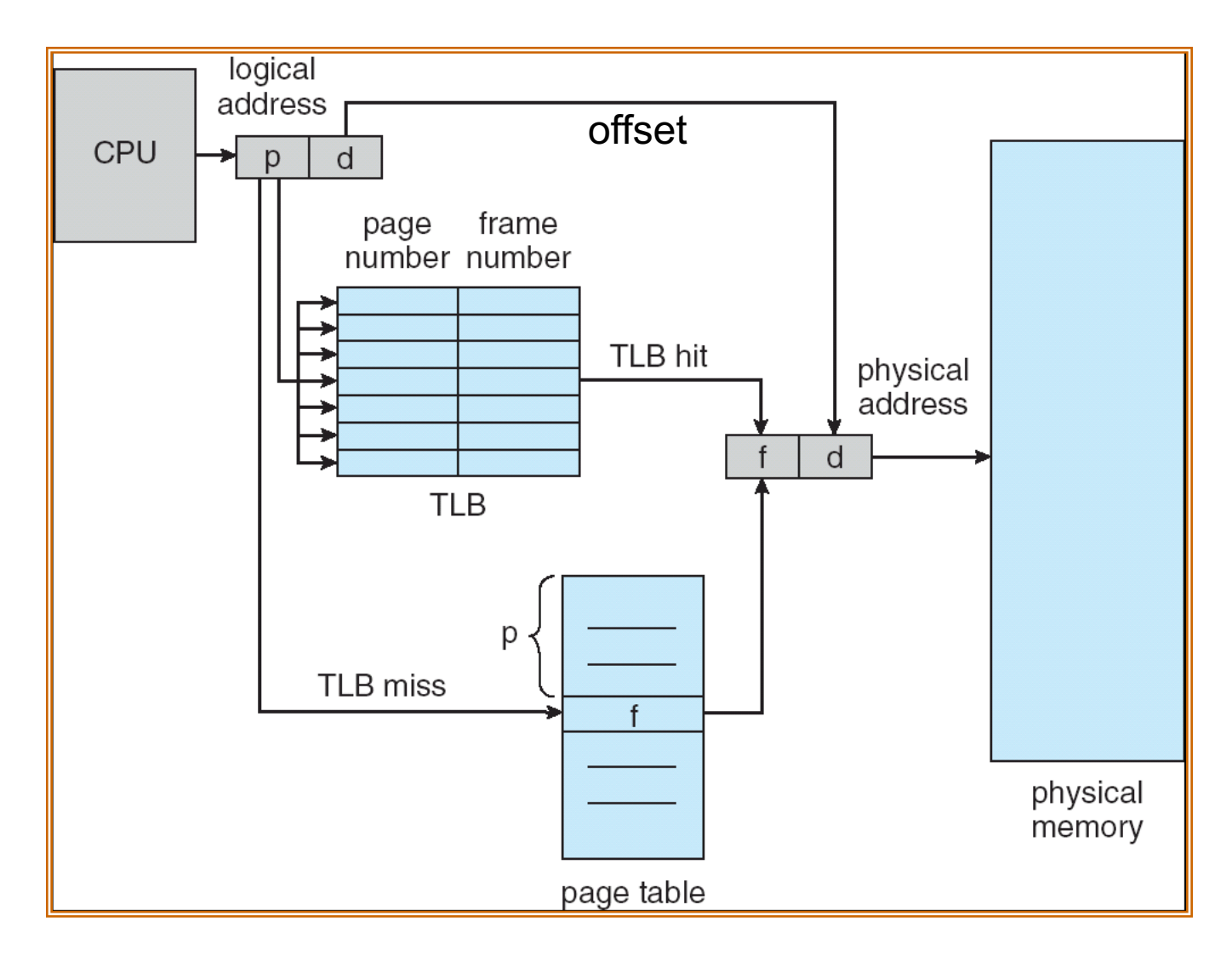

### TLB Issue: Context Switch

- $\circ$  TLB contains translations only valid for the **currently running** process
- o Switching from one process to another requires OS or hardware to do more work

### One Example

o How does OS distinguish which entry is for which process?

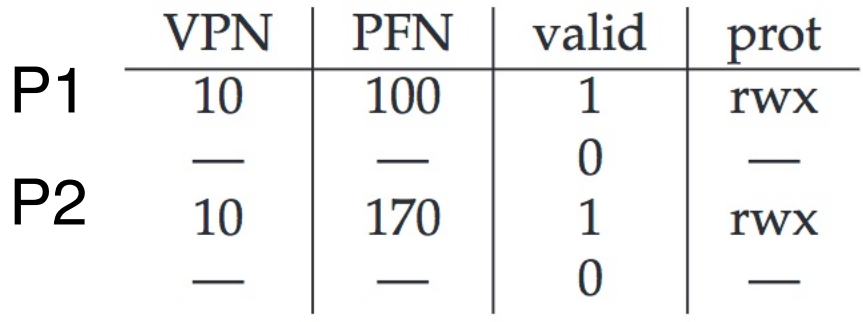

### One Simple Solution: Flush

o OS flushes the whole TLB on context switch

o Flush operation sets all valid bit to 0

### One Simple Solution: Flush

- o OS flushes the whole TLB on context switch
- o Flush operation sets all valid bit to 0
- o **Problem: the overhead is too high if OS switches processes too frequently**

## Optimization: ASID

- o Some hardware systems provide an **address space identifier** (**ASID**) field in the TLB
- o Think of ASID as a process identifier (PID) – An 8-bit field

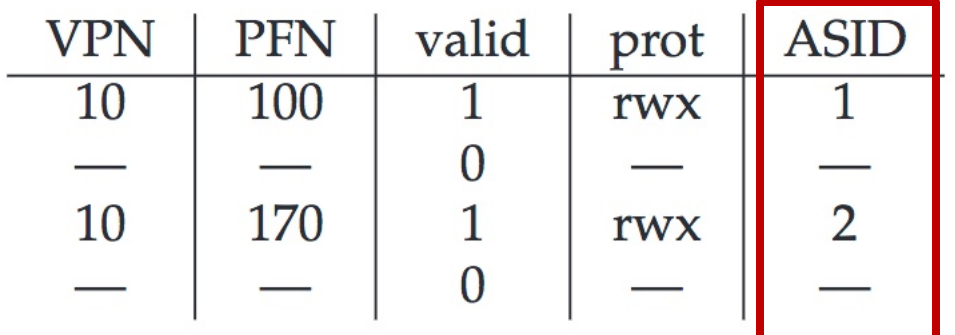

## Page Sharing

- o Leveraging ASID for supporting page sharing
- $\circ$  In this example, two entries from two processes with two different VPNs point to the same physical page

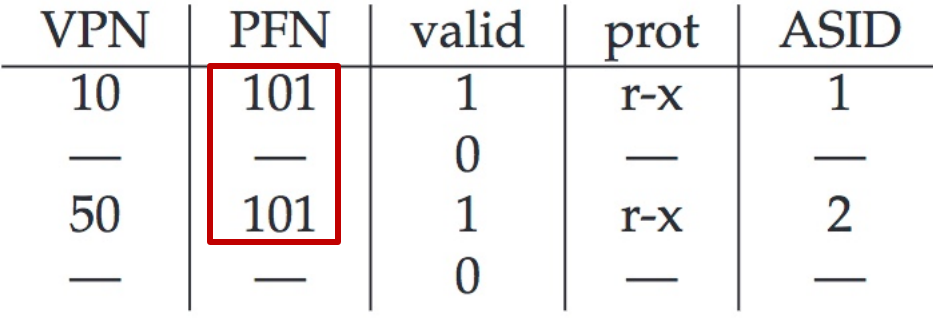

## Page Sharing (cont.)

- o Shared code
	- One copy of read-only (reentrant) code shared among processes (e.g., text editors, compilers, window systems)
	- Particularly important for time-sharing environments
- o Private code and data
	- Each process keeps a separate copy of the code and data

## TLB Replacement Policy

- o Cache: When we want to add a new entry to a **full** TLB, an old entry must be evicted and replaced
- o Least-recently-used (LRU) policy
	- Intuition: A page entry that has not recently been used implies it won't likely to be used in the near future
- o Random policy
	- Evicts an entry at random

### TLB Workloads

o Sequential array accesses can almost always hit in the TLB, and hence are very fast

o What pattern would be slow?

### TLB Workloads

o Sequential array accesses can almost always hit in the TLB, and hence are very fast

o What pattern would be slow?

– Highly random, with no repeat accesses

### Workload Characteristics

```
int sum = 0;
for (i=0; i<1024; i++) {
    sum += a[i];}
```
### Workload A Workload B

```
int sum = 0;
srand(1234);
for (i=0; i<512; i++) {
    sum += a[rand() 8 N];}
srand(1234); // same seed
for (i=0; i<512; i++) {
    sum += a[rand() 8 N];}
```
### Access Patterns

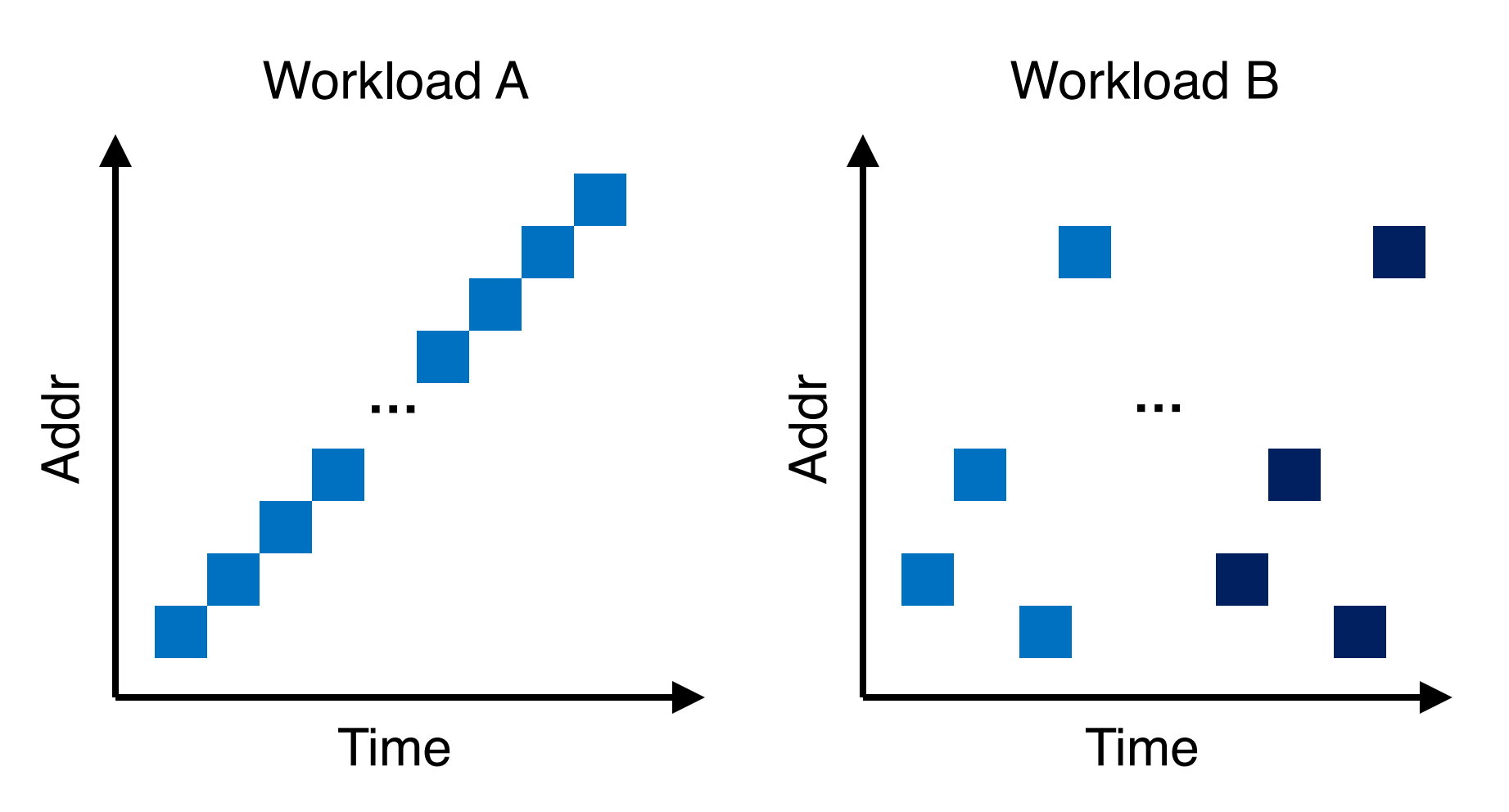

### Access Patterns

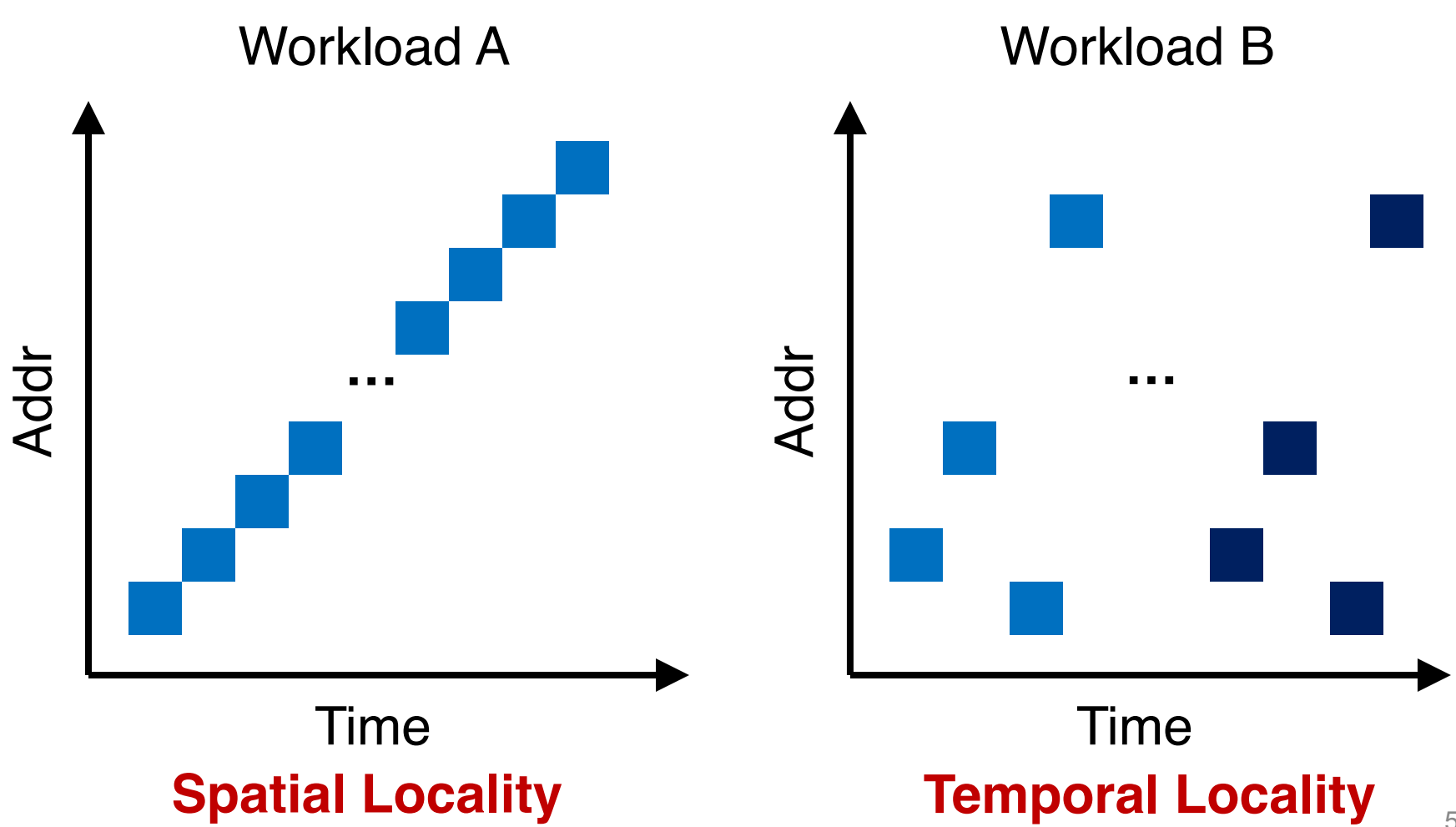

### Workload Locality

### o **Spatial locality:**

– Future access will be to nearby addresses

### o **Temporal locality:**

– Future access will be repeated to the same data

### Workload Locality

### o **Spatial locality:**

– Future access will be to nearby addresses

### o **Temporal locality:**

– Future access will be repeated to the same data

o Q: What TLB characteristics are best for each type?

## TLB Replacement Policy

- o Cache: When we want to add a new entry to a **full** TLB, an old entry must be evicted and replaced
- o **Least-recently-used (LRU)** policy
	- Intuition: A page entry that has not recently been used implies it won't likely to be used in the near future

### o **Random** policy

– Evicts an entry at random

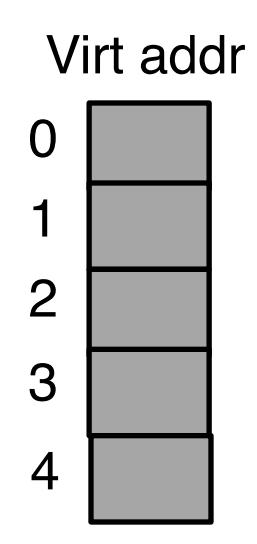

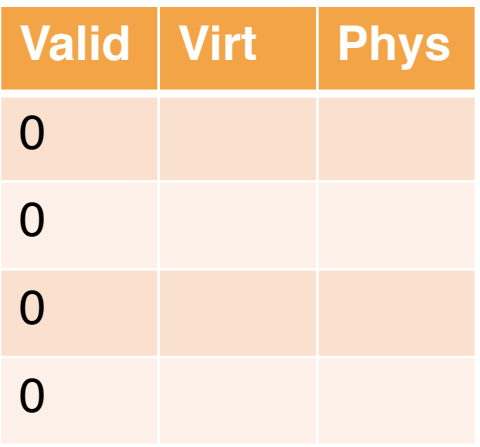

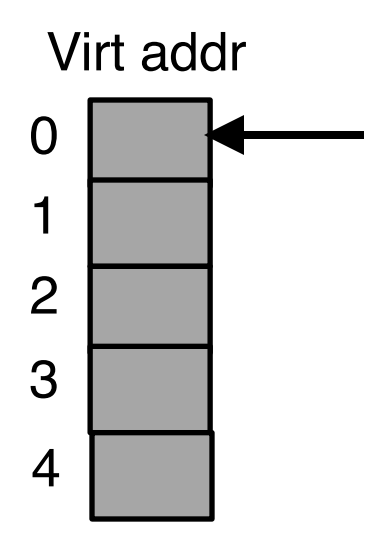

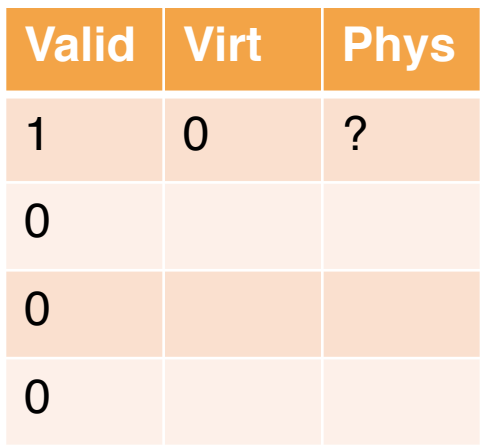

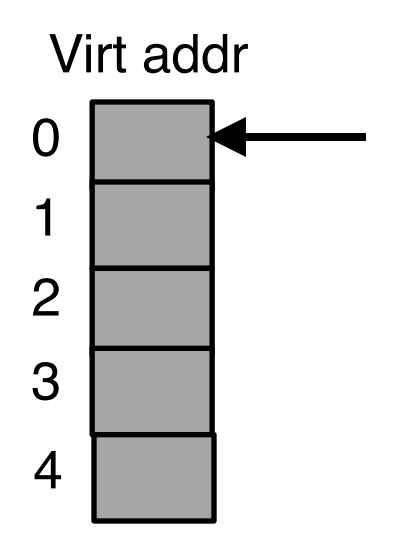

#### CPU's TLB cache

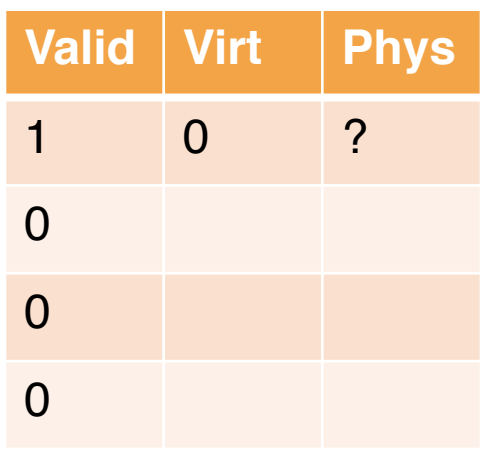

#### **TLB miss**

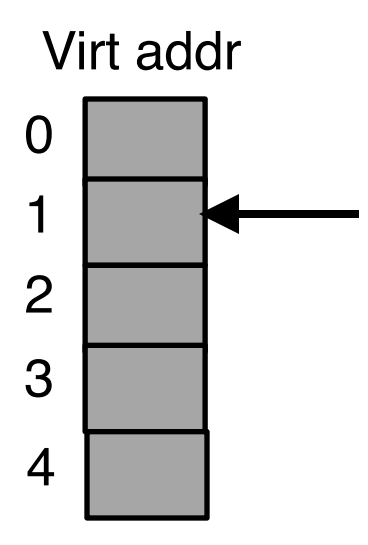

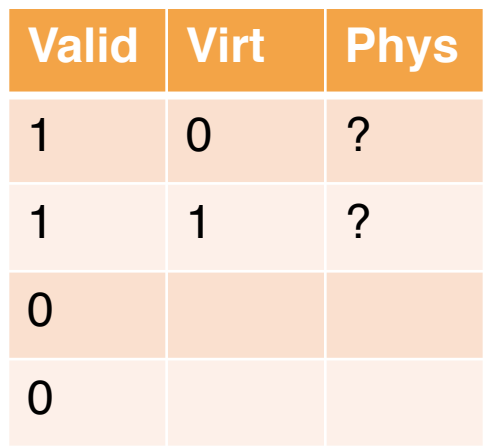

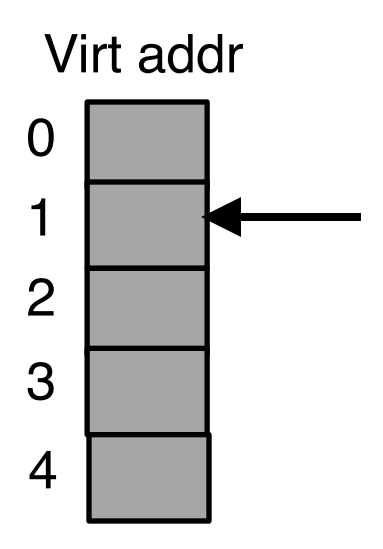

#### CPU's TLB cache

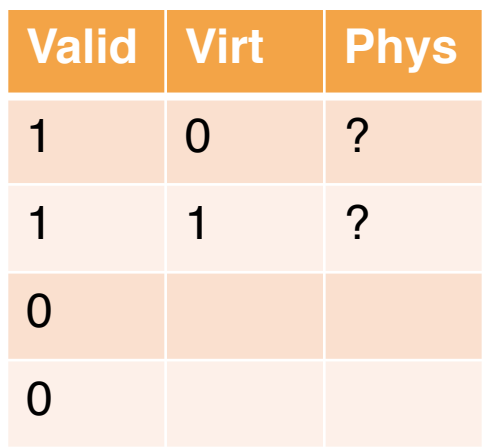

#### **TLB miss**

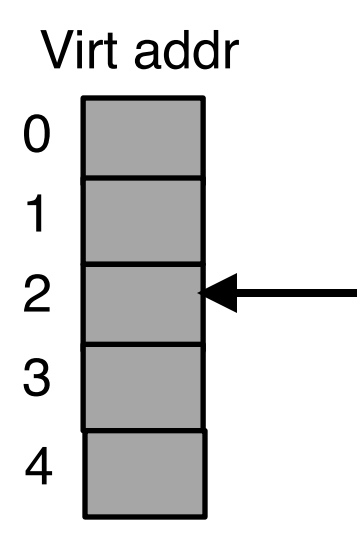

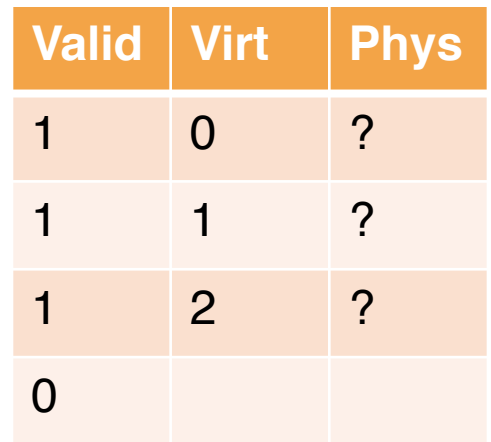

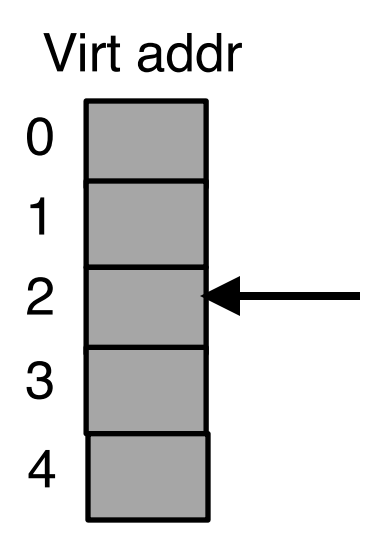

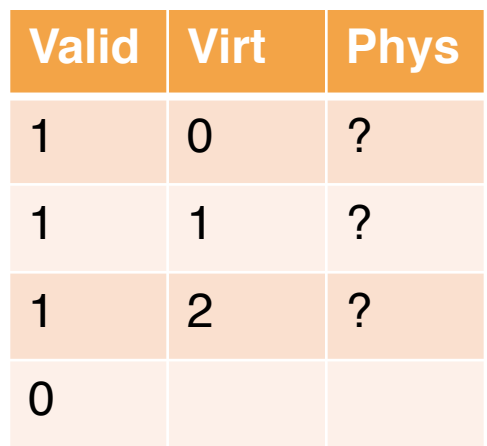

**TLB miss**

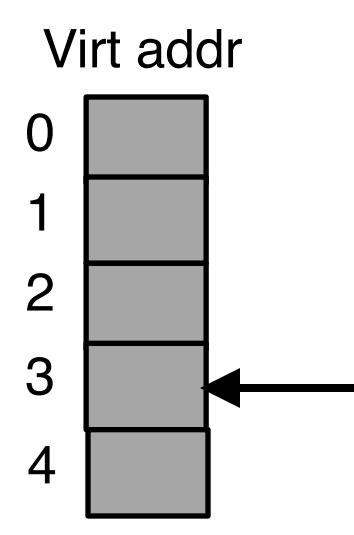

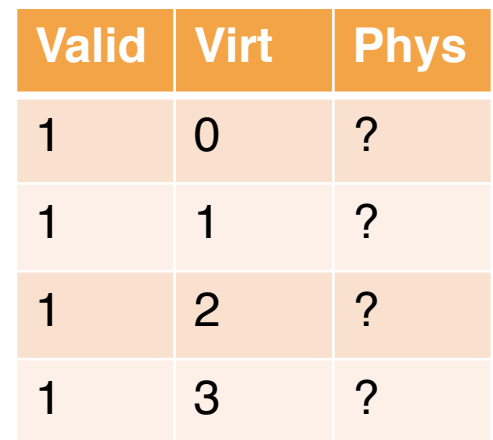

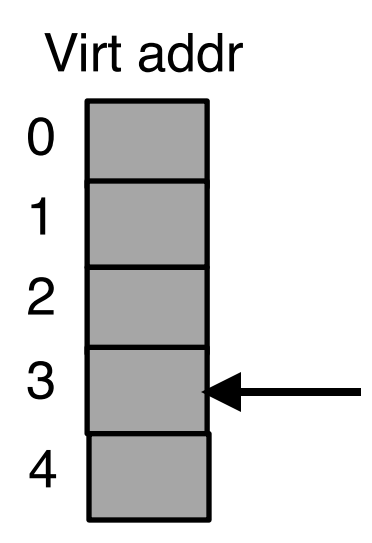

#### CPU's TLB cache

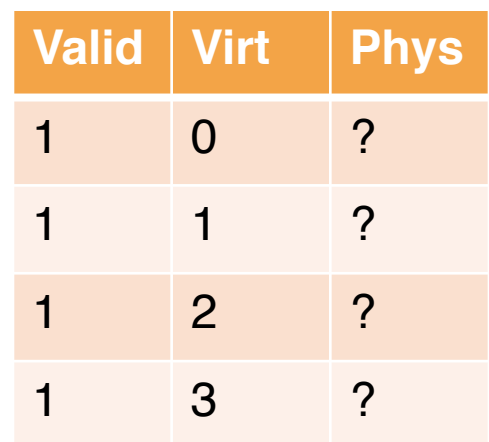

#### **TLB miss**

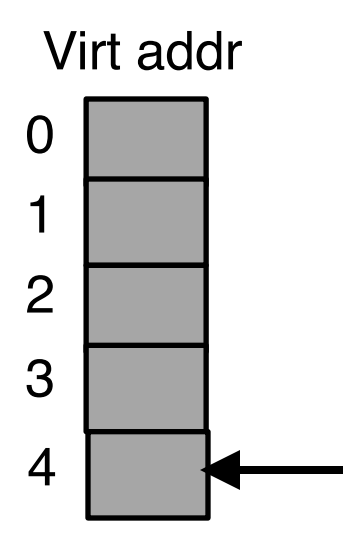

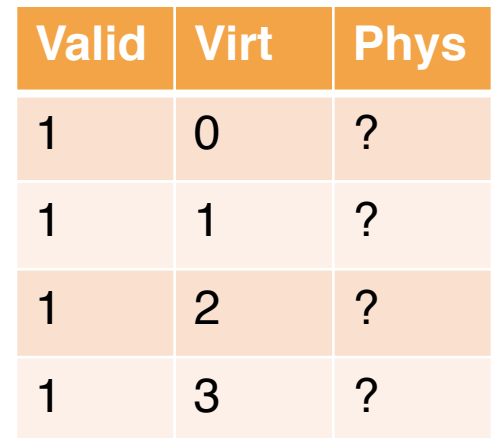

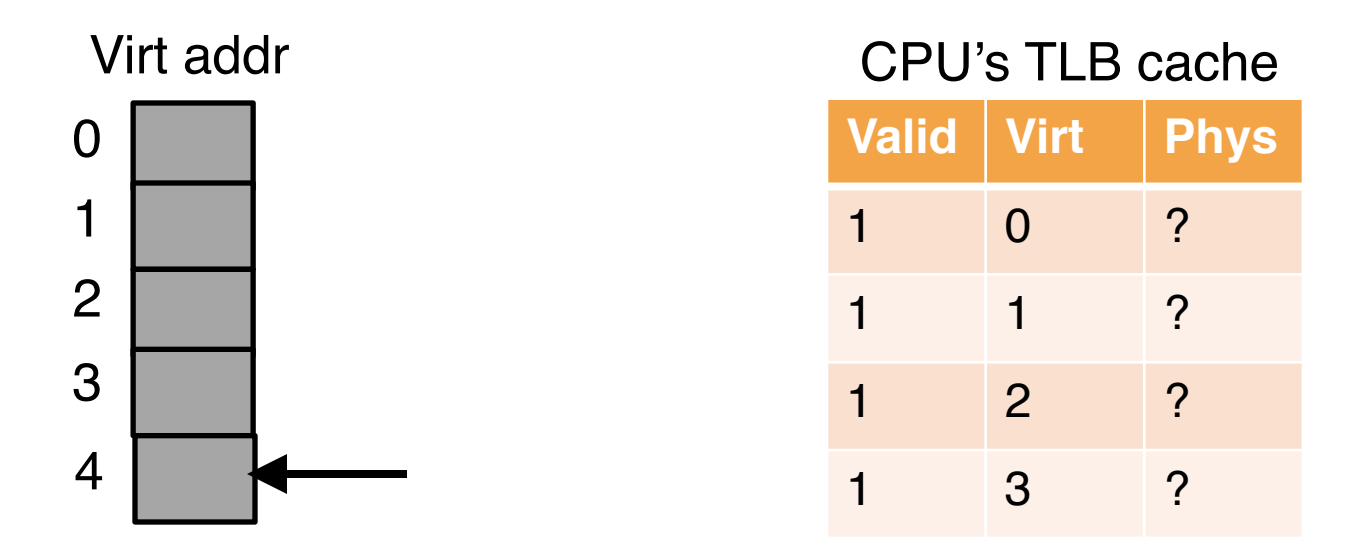

Now, **0** is the least-recently used item in TLB

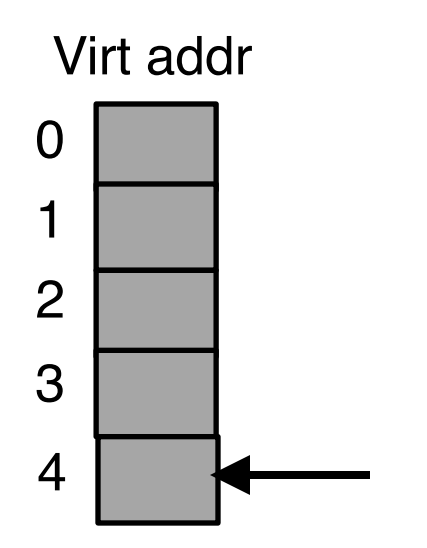

#### CPU's TLB cache

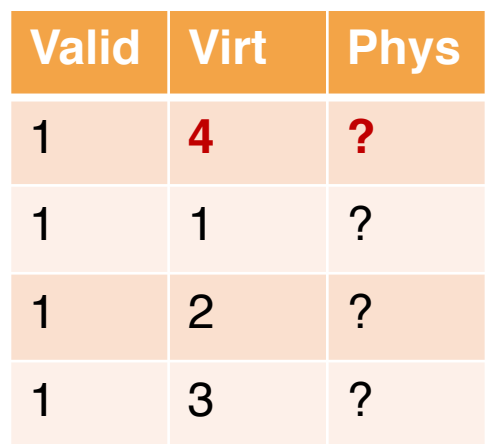

Replace 0 with 4

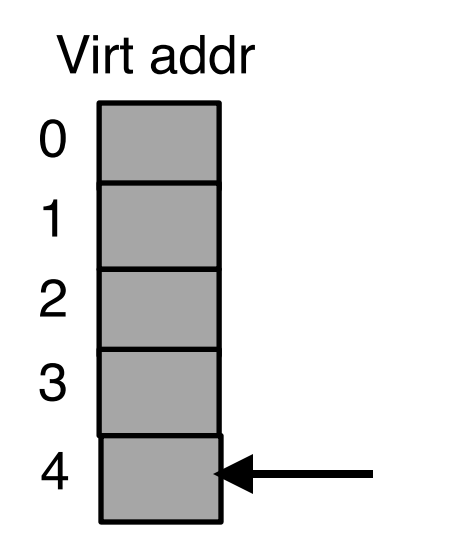

#### CPU's TLB cache

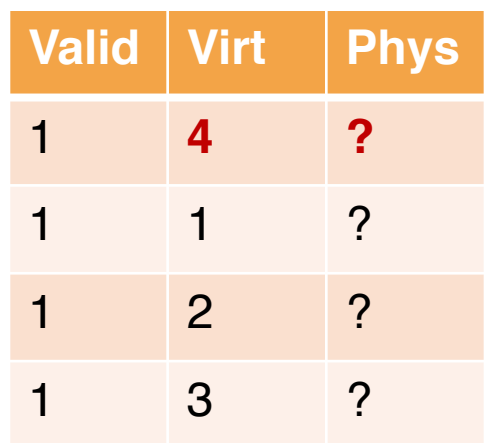

#### **TLB miss**

Replace 0 with 4

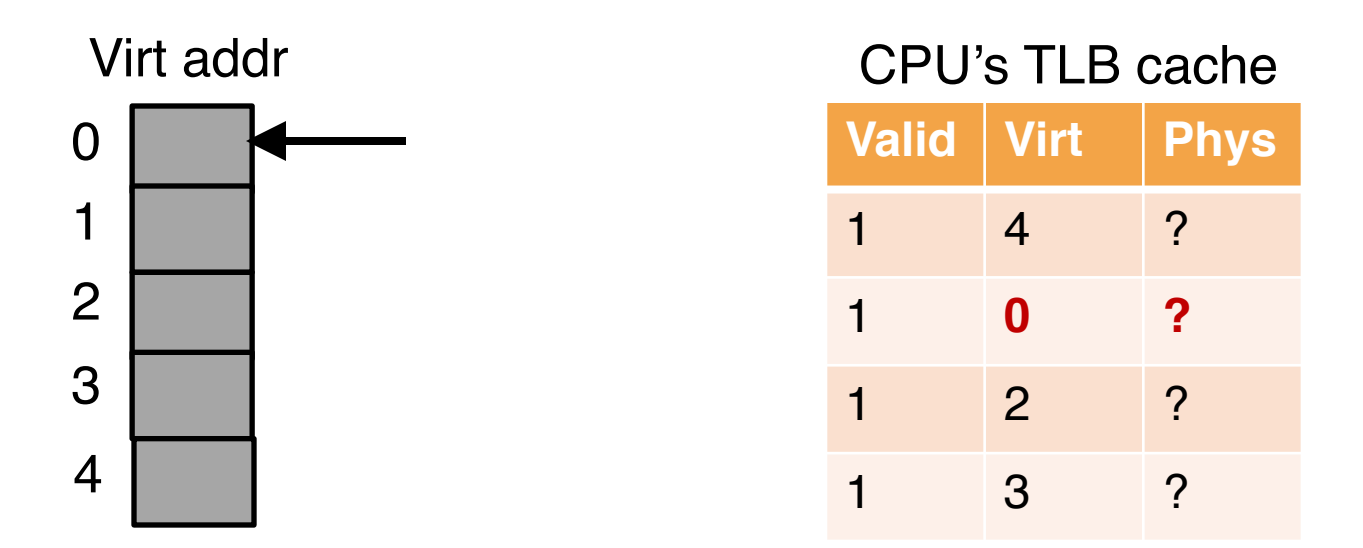

Accessing 0 again, which was unfortunately just evicted… Replace 1 (which is the least-recently used item at this point, with 0…

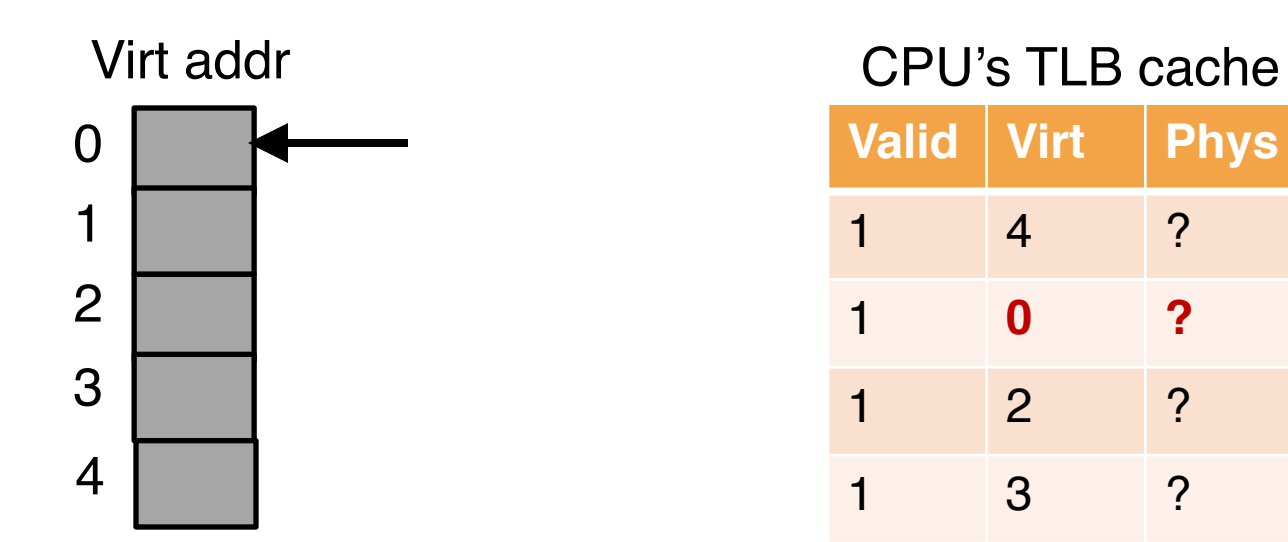

#### **TLB miss**

Accessing 0 again, which was unfortunately just evicted… Replace 1 (which is the least-recently used item at this point, with 0…

### **Takeaway**

### o LRU

- o Random
- o When is each better?
	- Sometimes random is better than a "smart" policy!

# Review: Page Table

### Virtual => Physical Addr Mapping

- o We need a general mapping mechanism
- o What data structure is good?

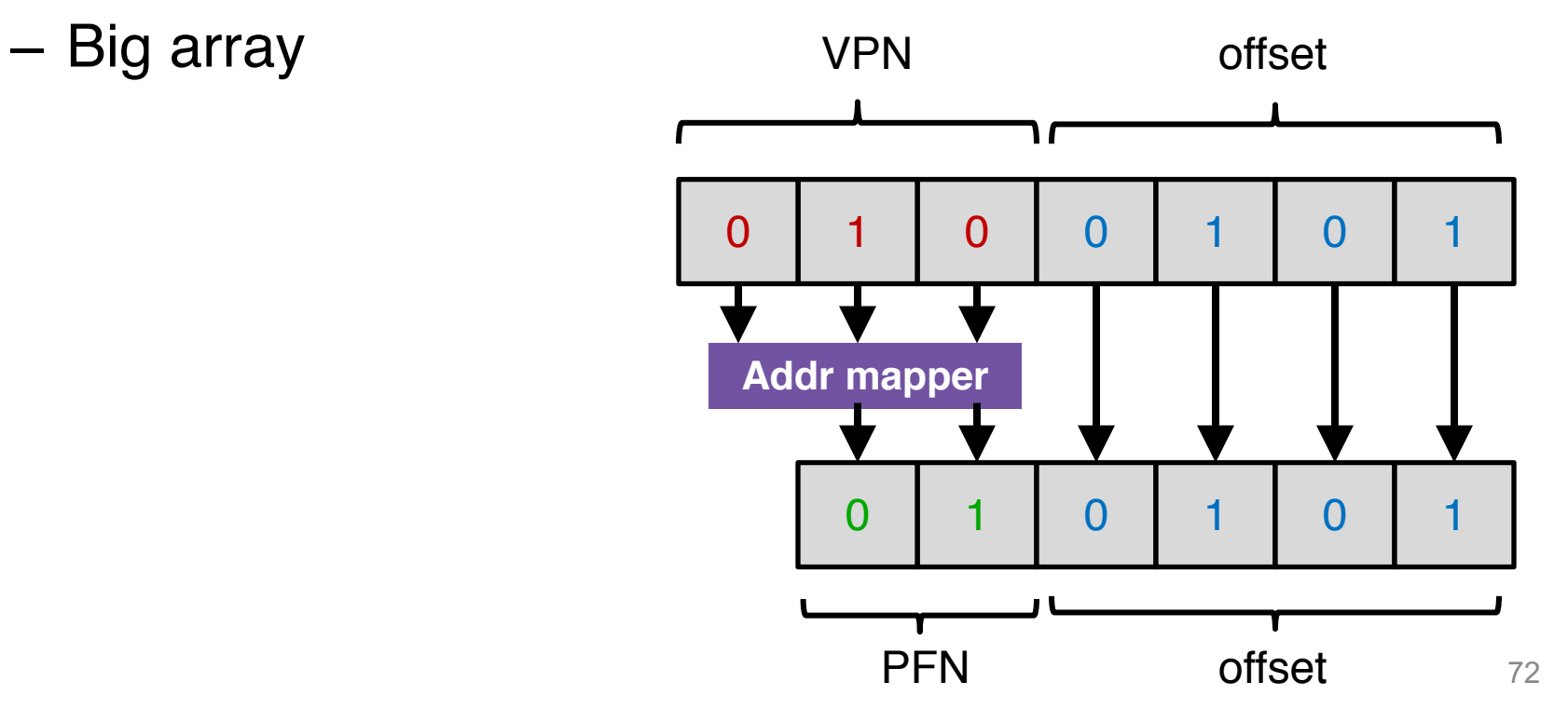
#### Virtual => Physical Addr Mapping

- o We need a general mapping mechanism
- o What data structure is good?

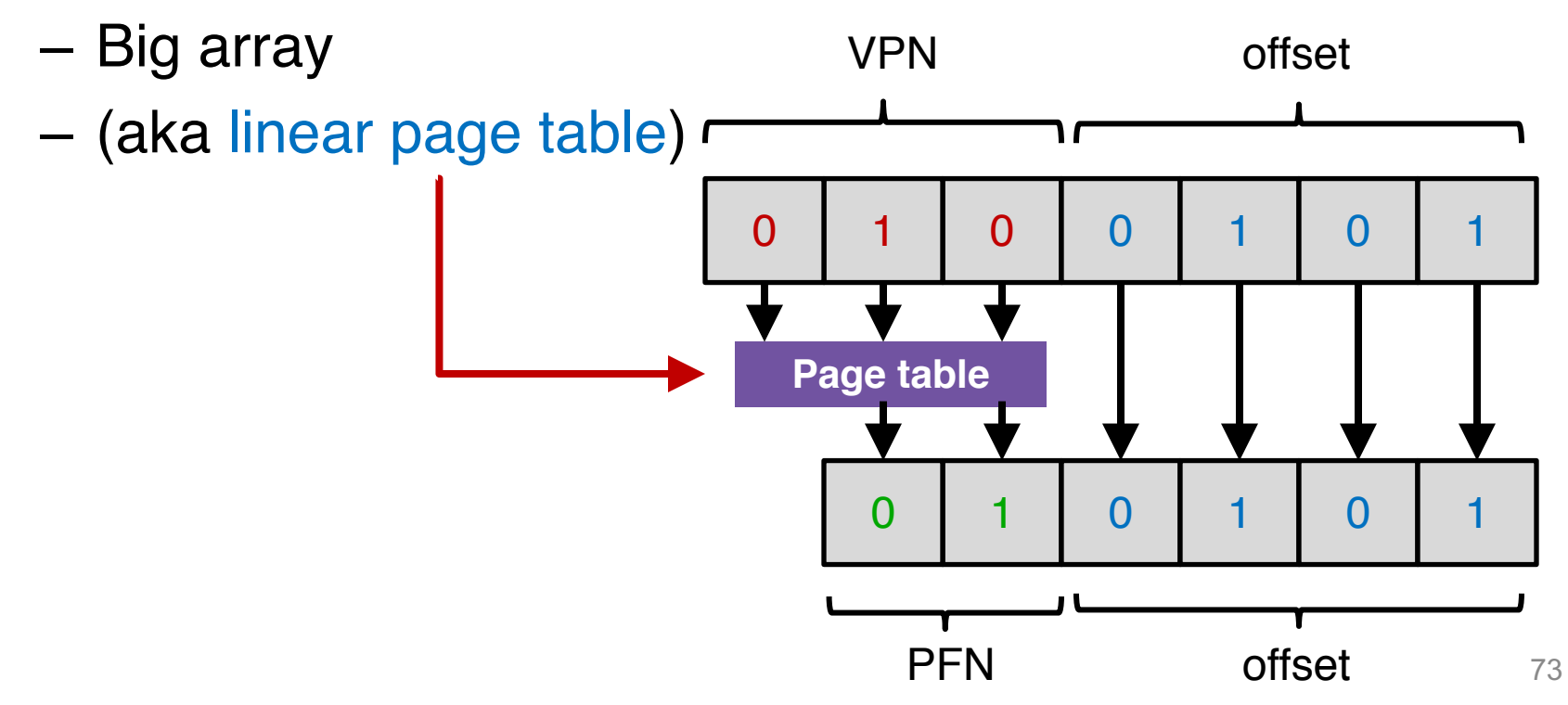

## A Simple Page Table Example

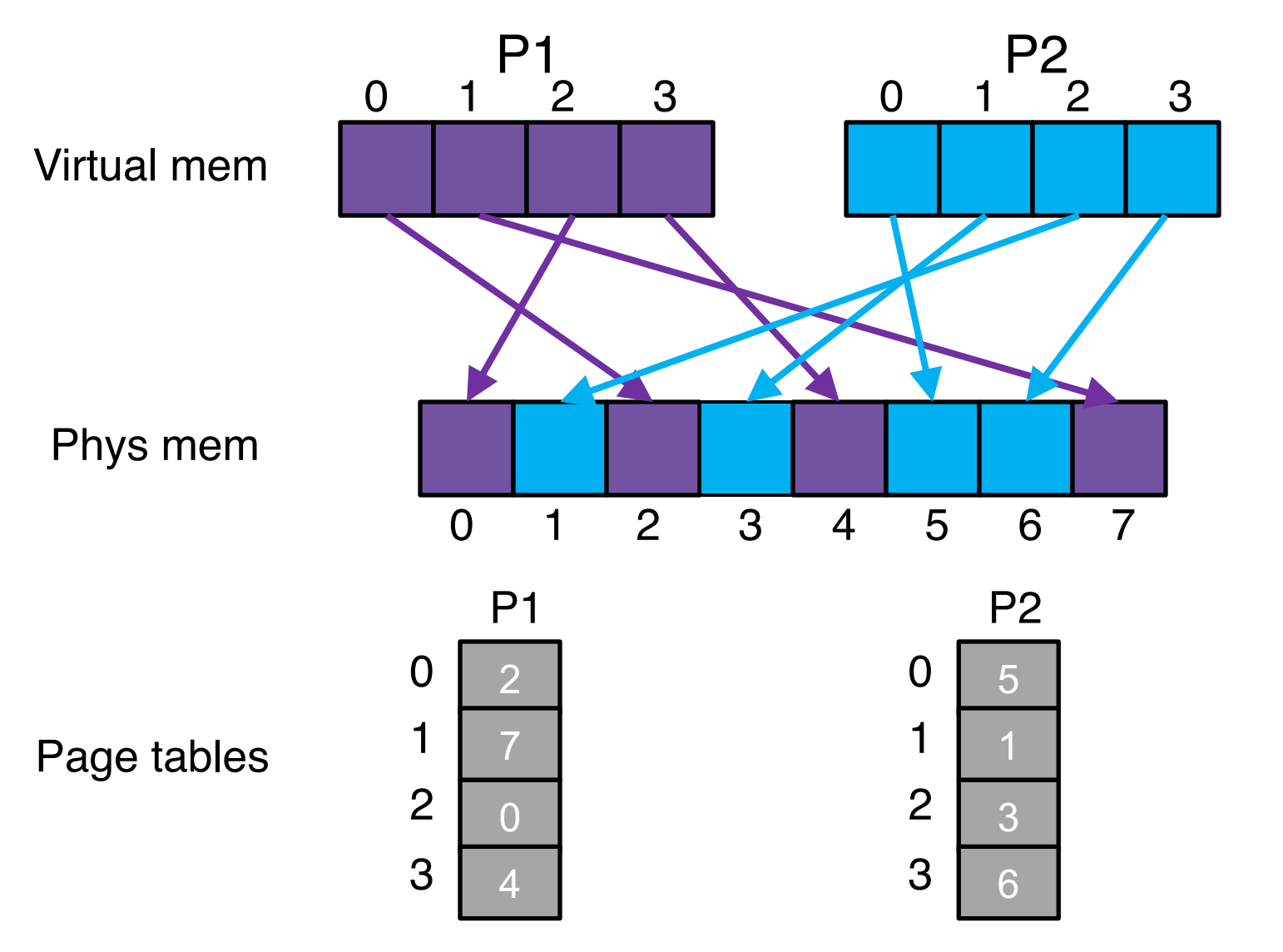

## A Simple Page Table Example

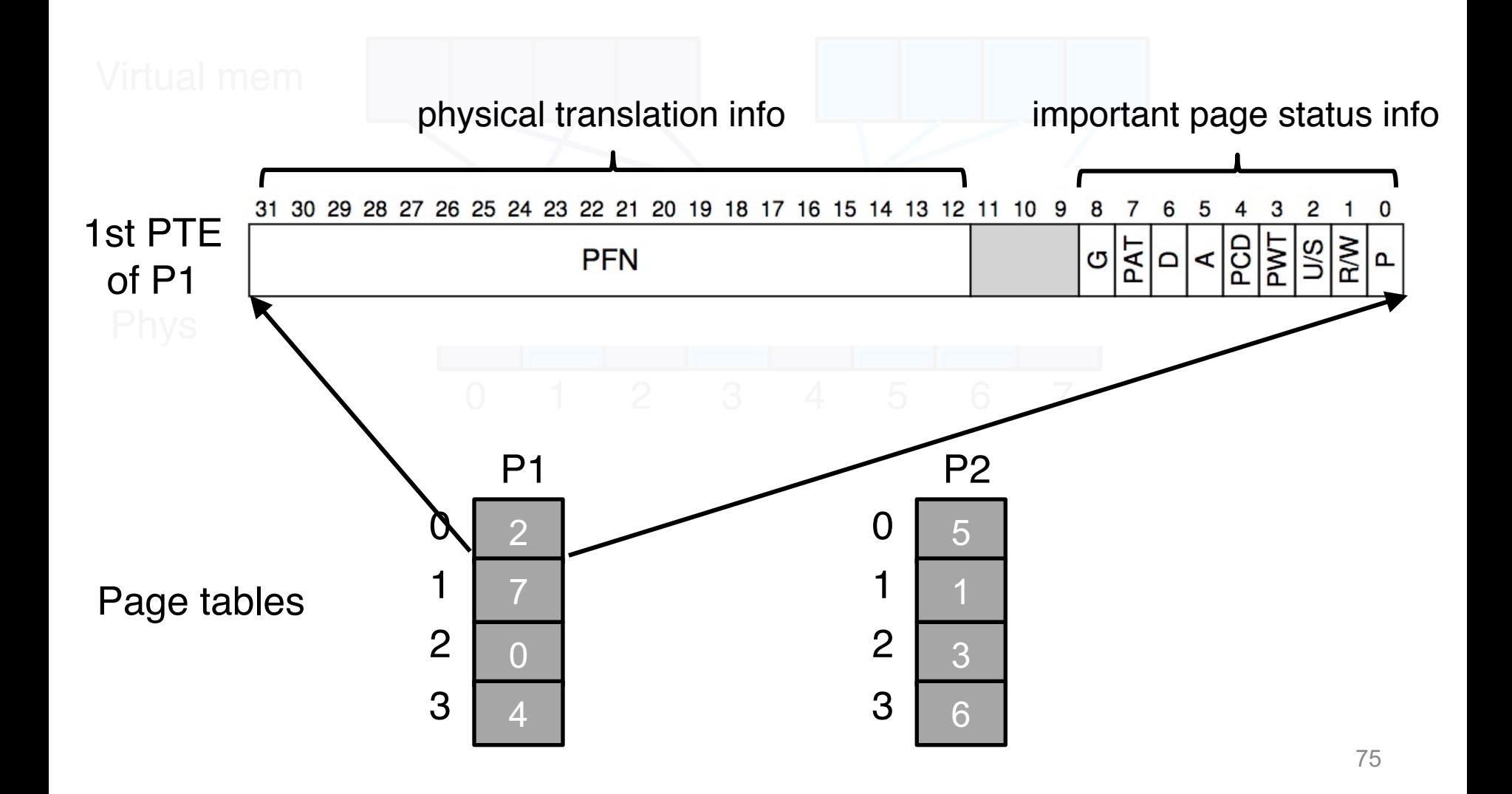

# Paging Problems

- o Page tables are too slow (just covered) – TLB to the rescue!
- o Page tables are too big (now)

- o A linear page table array for 32-bit address space  $(2^{32}$  bytes) and 4KB page  $(2^{12}$  bytes)
	- $-$  How many pages:  $2^{20}$  pages
	- How much memory: **4MB** assuming each page-table entry is of 4 bytes
		- 2  $\land$  (32-log(4KB))  $*$  4 = 4MB

- o A linear page table array for 32-bit address space  $(2^{32}$  bytes) and 4KB page  $(2^{12}$  bytes)
	- $-$  How many pages:  $2^{20}$  pages
	- How much memory: **4MB** assuming each page-table entry is of 4 bytes

• 2 
$$
\wedge
$$
 (32-log(4KB))  $\uparrow$  4 = 4MB  
page size

- o A linear page table array for 32-bit address space  $(2^{32}$  bytes) and 4KB page  $(2^{12}$  bytes)
	- $-$  How many pages:  $2^{20}$  pages
	- How much memory: **4MB** assuming each page-table entry is of 4 bytes

• 2 
$$
\land
$$
 (32-log(4KB))  $\land$  4 = 4MB  
\n $\overline{}$   
\noffset bits

- o A linear page table array for 32-bit address space  $(2^{32}$  bytes) and 4KB page  $(2^{12}$  bytes)
	- $-$  How many pages:  $2^{20}$  pages
	- How much memory: **4MB** assuming each page-table entry is of 4 bytes

• 
$$
2 \wedge (32\text{-log}(4KB)) * 4 = 4MB
$$
  
VPN bits

- o A linear page table array for 32-bit address space  $(2^{32}$  bytes) and 4KB page  $(2^{12}$  bytes)
	- $-$  How many pages:  $2^{20}$  pages
	- How much memory: **4MB** assuming each page-table entry is of 4 bytes

• 
$$
2 \wedge (32\text{-log}(4KB)) * 4 = 4MB
$$

Num of virt pages

- o A linear page table array for 32-bit address space  $(2^{32}$  bytes) and 4KB page  $(2^{12}$  bytes)
	- $-$  How many pages:  $2^{20}$  pages
	- How much memory: **4MB** assuming each page-table entry is of 4 bytes

• 
$$
2 \wedge (32\text{-log}(4KB)) \times 4 = 4MB
$$
  
Num of virt pages  
PTE size

## Page Tables are Too Big

- o A linear page table array for 32-bit address space  $(2^{32}$  bytes) and 4KB page  $(2^{12}$  bytes)
	- How many pages:  $2^{20}$  pages
	- How much memory: **4MB** assuming each page-table entry is of 4 bytes
		- 2  $\land$  (32-log(4KB))  $*$  4 = 4MB
- o One page table for one process!
	- A system with 100 process: **400MB** only for storing page tables in memory

#### o Solution??

## Naïve Solution

o Reduce the granularity

– by increasing the page size

## Naïve Solution

- o Reduce the granularity
	- by increasing the page size
- o Why are 4MB pages bad?
	- Internal fragmentation!

## Fragmentation

Phys Mem

#### An allocated 4MB huge page of P4

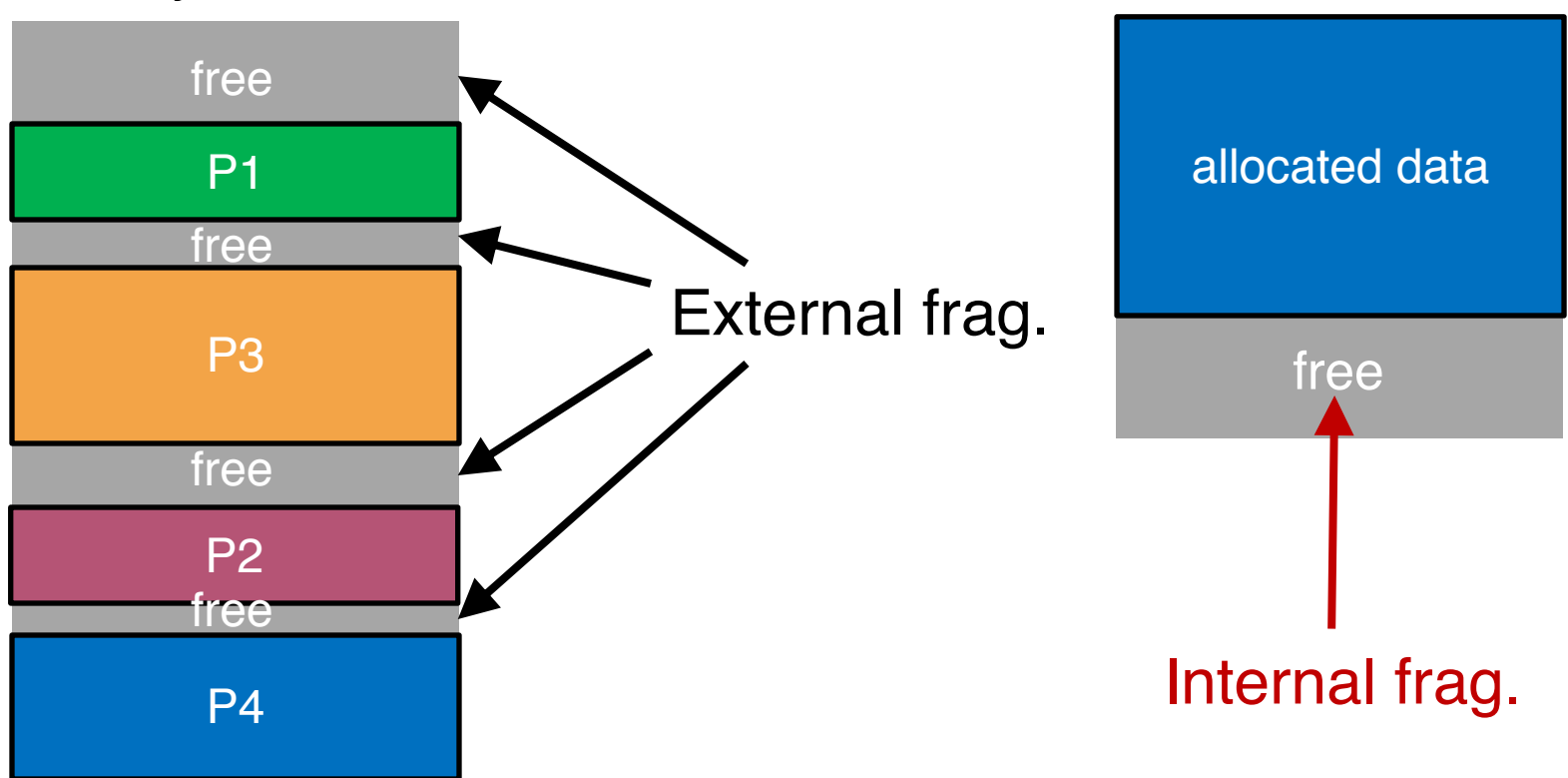

Assume each process consists of multiple 4MB pages

#### Fragmentation

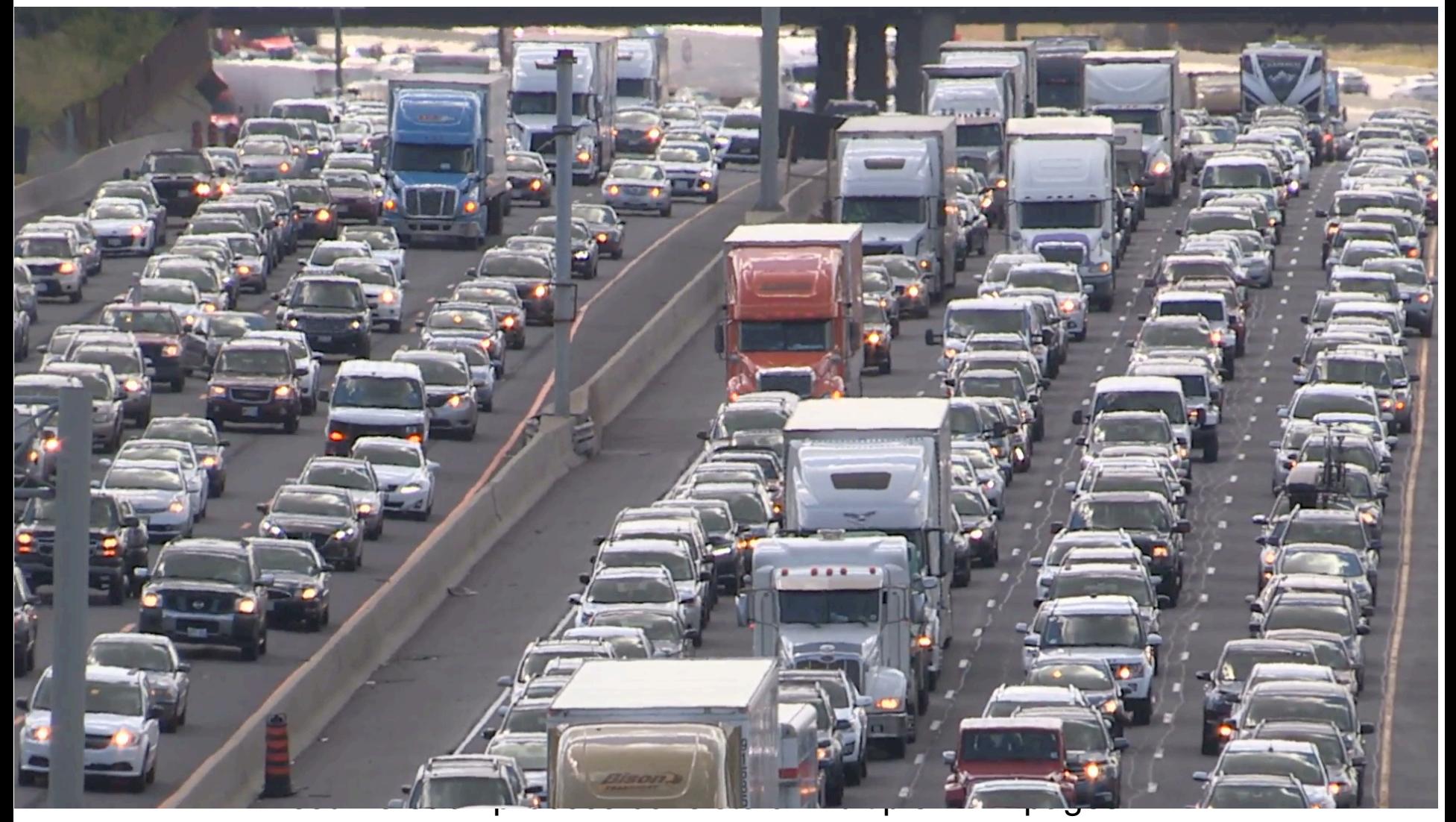

#### Approaches

- o Approach 1: Linear Inverted Page Table
- o Approach 2: Hashed Inverted Page Table
- o Approach 3: Multi-level Page Table

#### Approaches

- o Approach 1: Linear Inverted Page Table
- o Approach 2: Hashed Inverted Page Table
- o Approach 3: Multi-level Page Table

## Linear Inverted Page Table

- o Idea: Instead of keeping one page table per process, the system keeps a single page table that has an entry for each physical frame of the system
- o Each entry tells which process owns the page, and VPN to PFN translation

#### Linear Inverted Page Table Example

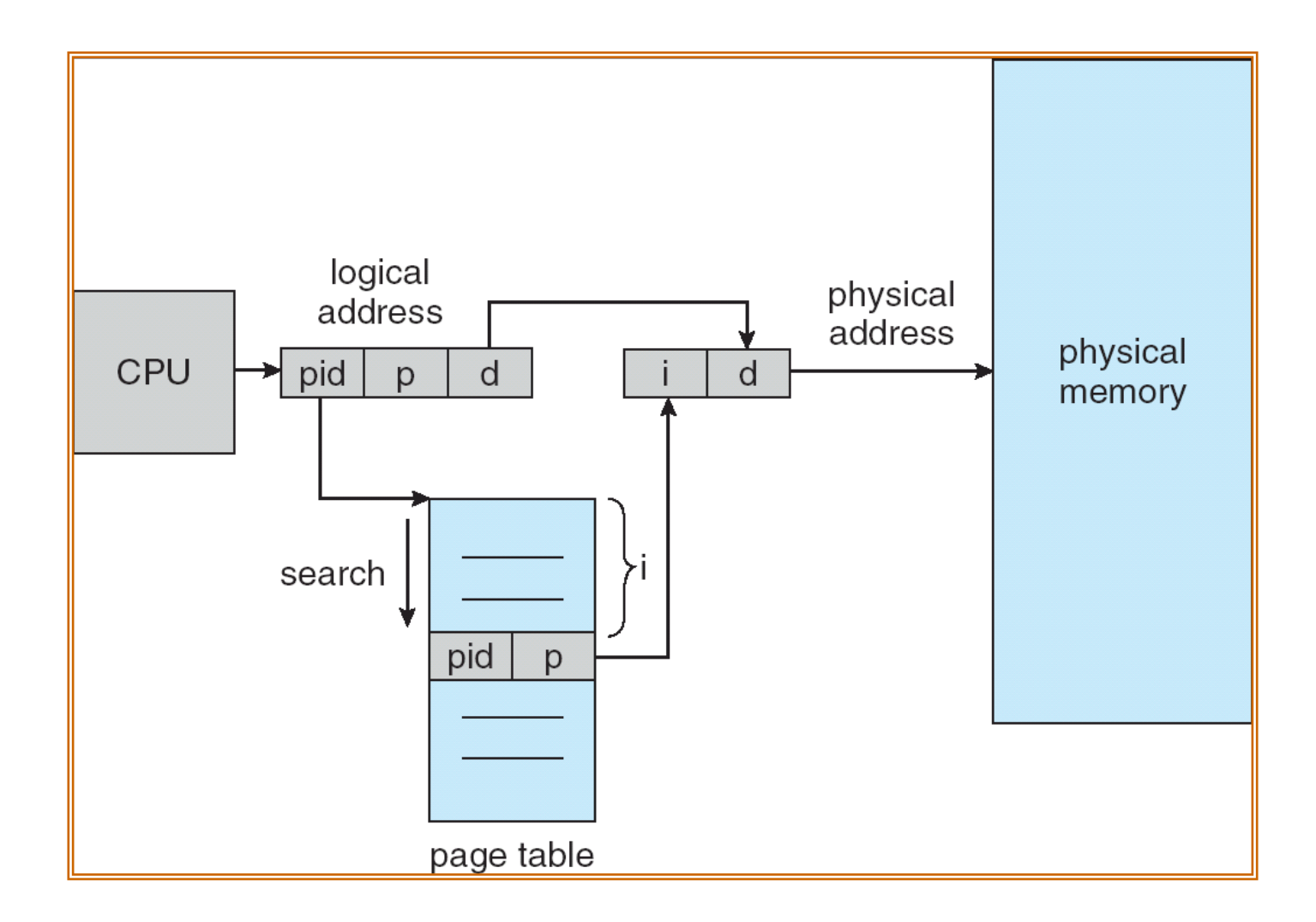

## Linear Inverted Page Table

- o Idea: Instead of keeping one page table per process, the system keeps a single page table that has an entry for each physical frame of the system
- o Each entry tells which process owns the page, and VPN to PFN translation
- $\circ$  Goal: use linear search to find the index  $\pm$ 
	- The reason why it's called "**inverted**"
- o Pros: Extreme memory savings
- o Cons: A linear search is expensive
	- **Solution??**

#### Approaches

o Approach 1: Linear Inverted Page Table

o Approach 2: Hashed Inverted Page Table

o Approach 3: Multi-level Page Table

## Hashed Inverted Page Table

o For large address spaces, a hashed page table can be used, with the hash value being the **VPN**

o Idea:

- A PTE contains a chain of elements hashing to the same location (to handle collisions) within PT
- Each element has three fields: (a) VPN, (b) PFN, (c) a pointer to the next element in the linked list
- VPNs are compared in this chain searching for a match. If a match is found, the corresponding PFN is extracted

#### Hashed Inverted Page Table Example

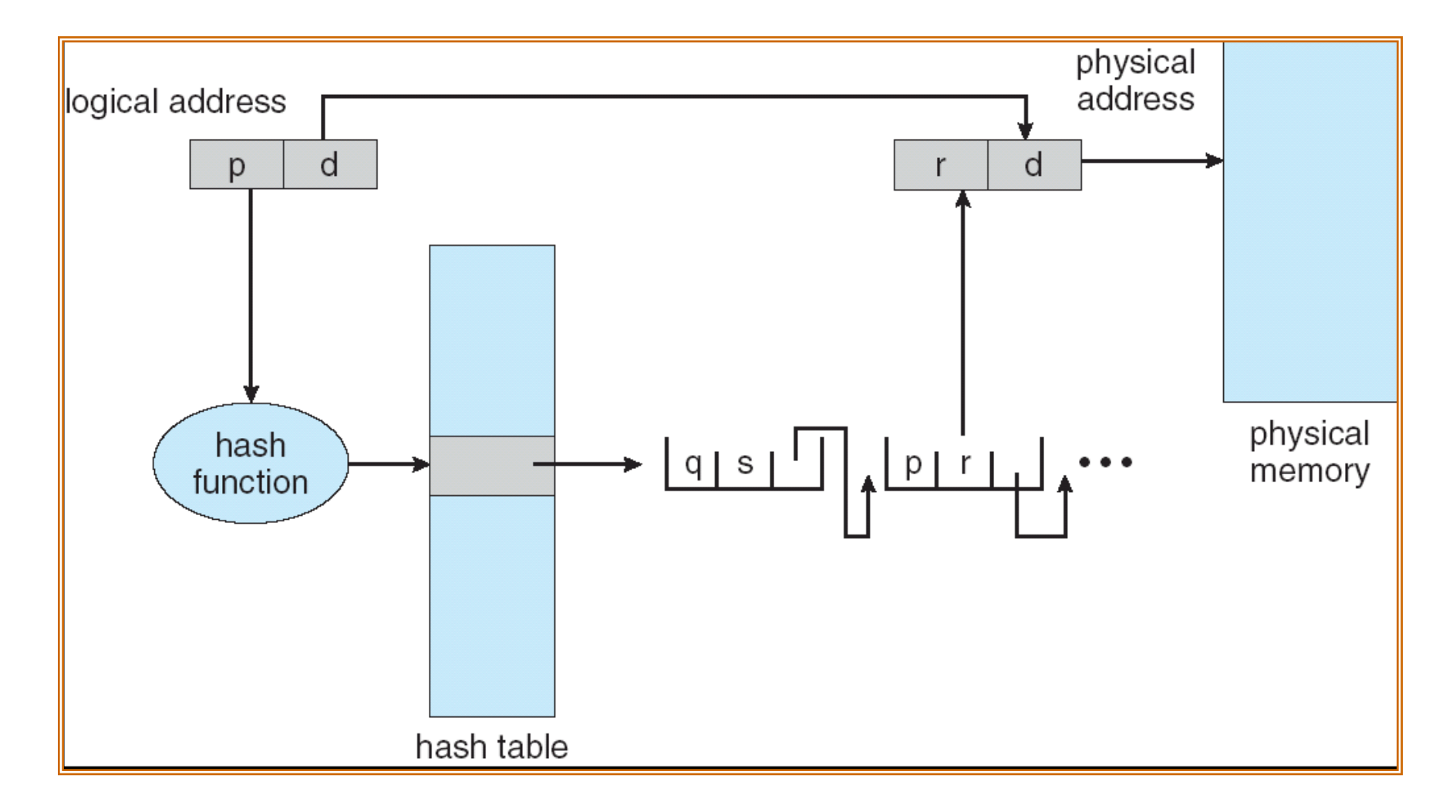

#### Approaches

- o Approach 1: Linear Inverted Page Table
- o Approach 2: Hashed Inverted Page Table
- o Approach 3: Multi-level Page Table

## Multi-level Page Table

- o Idea:
	- Break the page table into pages (the entire page table is **paged**!)
	- Only have pieces with >0 valid entries
		- Don't allocate the page of page table if the entire page of page-table entries is invalid

o Used by x86

o A simple technique is a two-level page table

#### Two-level Page Table Example

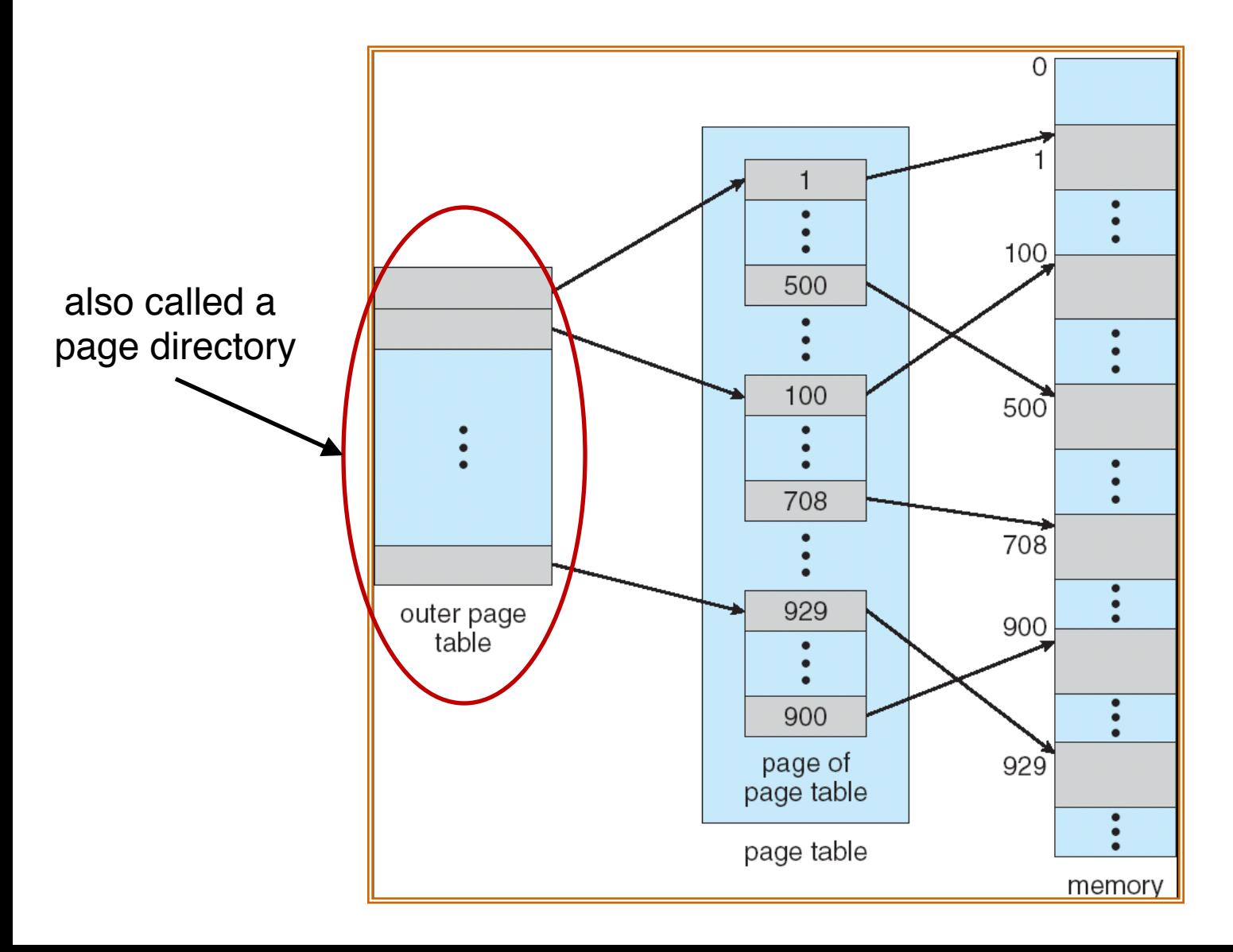

# Two-level Paging

- $\circ$  A logical address (on 32-bit machine with 4KB page size) is divided into
	- a page number consisting of 20 bits
	- a page offset consisting of 12 bits
- $\circ$  A page table entry is 4 bytes
- $\circ$  Since the page table is paged, the page number is further divided into
	- $-$  p<sub>1</sub>: a 10-bit page directory index
	- $-$  p<sub>2</sub>: a 10-bit page table index
- $\circ$  The logical address is as follows:

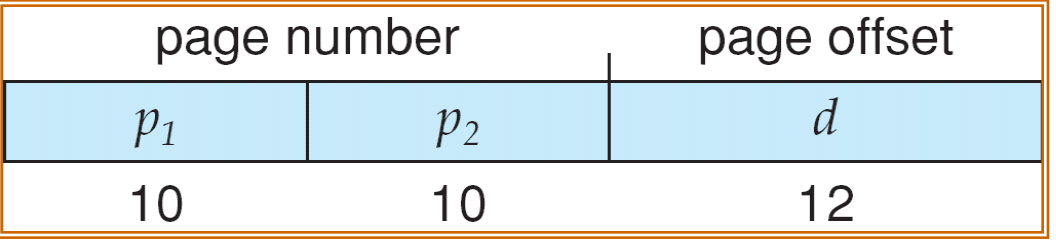

where  $p_1$  is an index into the outer page table, and  $p_2$  is the displacement within the page of the inner page table

## Address Translation Scheme

o Address translation scheme for a two-level 32-bit paging architecture

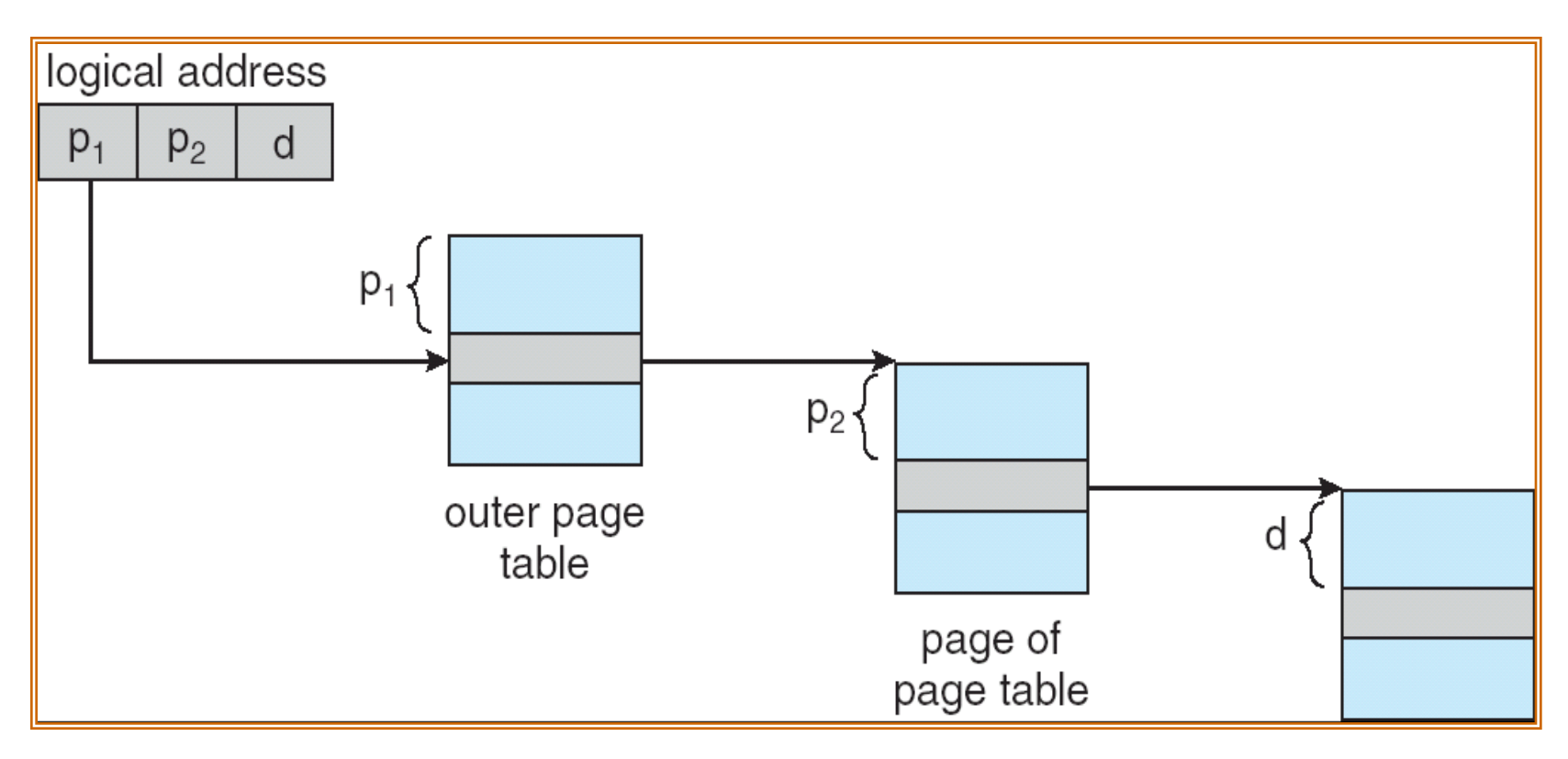

#### > 2 Levels

- o Problem: page directory **may not fit** in a page
- o Solution:
	- Split page directories into pieces
	- Use another page dir to refer to the page dir pieces

#### > 2 Levels

- o Problem: page directory **may not fit** in a page
- o Solution:
	- Split page directories into pieces
	- Use another page dir to refer to the page dir pieces
- o Possible to extend to 3- or 4-level
- o E.g., 64-bit Ultra-SPARC would need 7 levels of paging

#### > 2 Levels

- o Problem: page directory **may not fit** in a page
- o Solution:
	- Split page directories into pieces
	- Use another page dir to refer to the page dir pieces

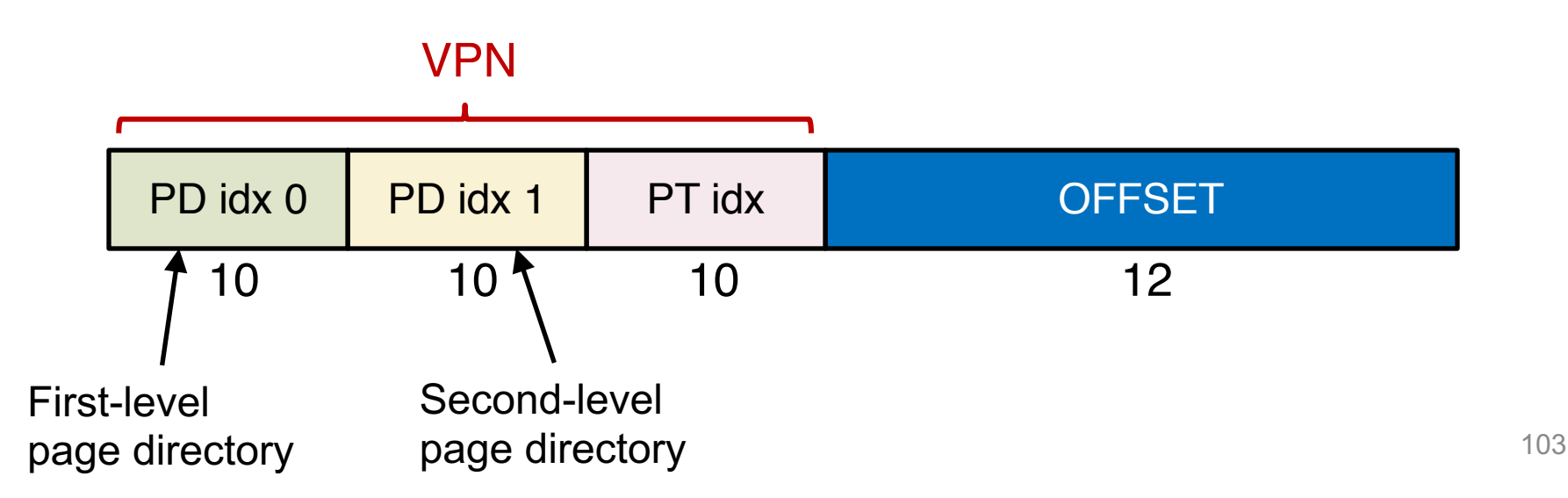

## Multi-level Page Table Example

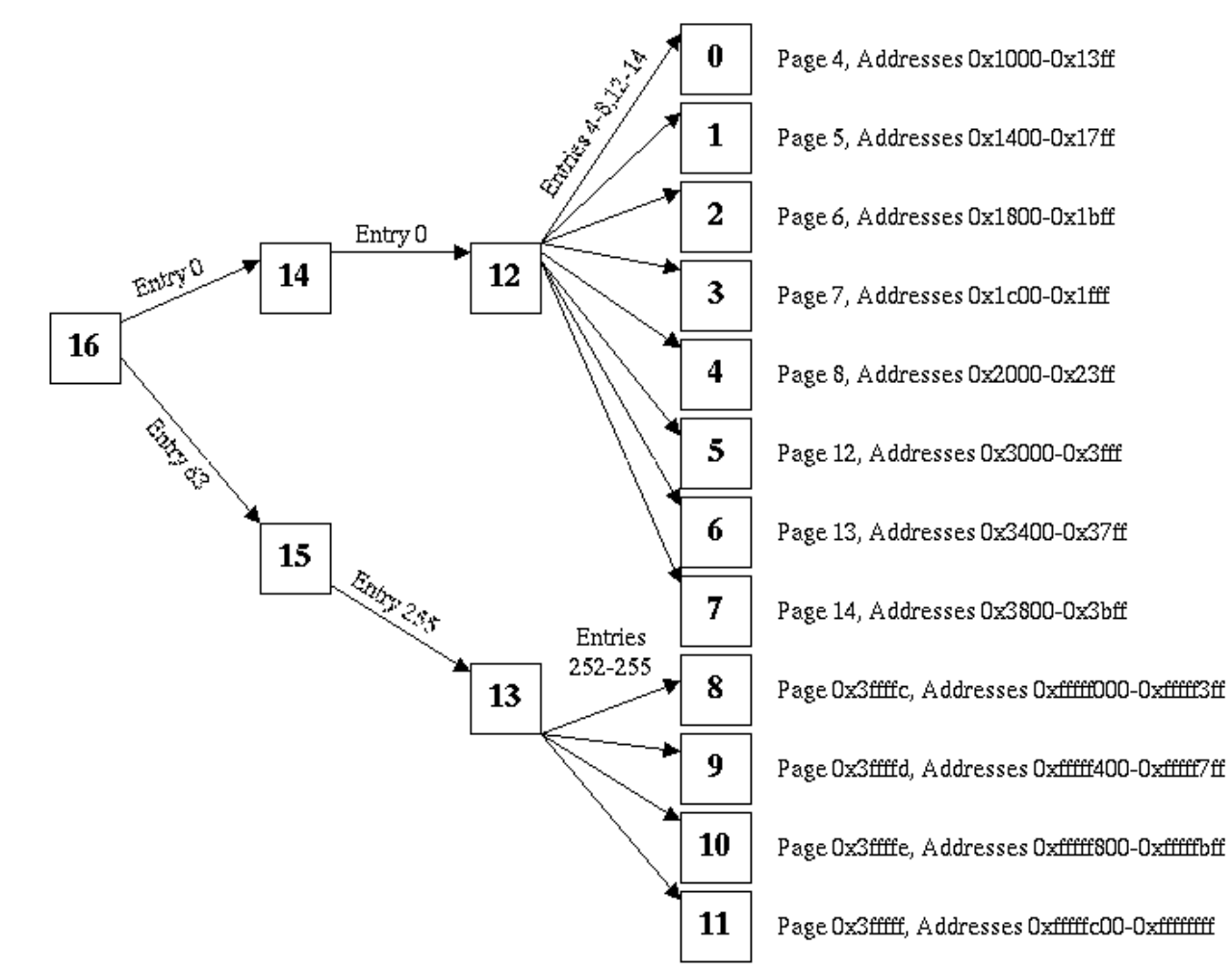

<http://web.eecs.utk.edu/~mbeck/classes/cs560/560/oldtests/t2/2003/Answers.html>